# XBRL US Schedule of Investments Taxonomy v2008 Preparers Guide

Version 1.0 November 30, 2008

Prepared by:

Phillip Engel Goeffengel Consulting Campbell Pryde Chief Standards Officer XBRL US, Inc.

#### **Notice** Authorized Uses of this Document

Copyright © 2008 XBRL US, Inc.

All Rights Reserved

In order to meet the SEC's mission requirements, the "XBRL US Schedule of Investments Taxonomy" may be used by the public, royalty-free, in Investment Company reporting, and may be incorporated without change in other works that comment on, explain, or assist in the use or implementation of the XBRL US Schedule of Investments Taxonomy.

To that end, this document and translations of it may be copied and furnished to others, in whole or in part, and this document may be incorporated, in whole or in part, without change in other works that comment on or otherwise explain the XBRL US Schedule of Investments Taxonomy or assist in its implementation. Other works that incorporate this document, in whole or in part, without change may be prepared, copied, published and distributed without restriction of any kind, provided this Notice is included on the first page of all such authorized copies and works and the legend set forth below is contained on each subsequent page of such documents. Under no circumstances may this document, or any part of it that is incorporated into another work, be modified in any way, such as by removing the copyright notice or references to XBRL US, Inc., except as required to translate it into languages other than English or with prior written consent of XBRL US, Inc.

XBRL US, Inc. owns all right, title and interest in the XBRL US Schedule of Investments Taxonomy and all technical data, software, documentation, manuals, instructional materials, and other information created in connection with the XBRL US Schedule of Investments Taxonomy – which includes this document. The SEC has an unlimited license in the XBRL US Schedule of Investments Taxonomy and this other information and materials pursuant to Federal Acquisition Regulation ("FAR") 52.227-11, 52.227-14 (Alternative IV) and 52.227-16.

ALL PARTIES ACKNOWLEDGE THAT THIS DOCUMENT, THE INFORMATION CONTAINED HEREIN, AND ALL INFORMATION PROVIDED AS PART OF THIS TAXONOMY OR ITS ASSOCIATED FILES IS PROVIDED ON AN "AS IS" BASIS AND XBRL US, INC. DISCLAIMS ALL WARRANTIES, EXPRESS OR IMPLIED, INCLUDING BUT NOT LIMITED TO ANY WARRANTY OF MERCHANTABILITY, FITNESS FOR ANY PARTICULAR PURPOSE, OR TITLE; OR ANY WARRANTY THAT THE USE OF THE CONTENTS OF THE TAXONOMY OR ITS ASSOCIATED FILES WILL NOT INFRINGE ANY THIRD PARTY PATENTS, COPYRIGHTS, TRADEMARKS OR OTHER RIGHTS.

IN NO EVENT WILL XBRL US, INC. BE LIABLE TO ANY USER OR ANY THIRD PARTY FOR THE COST OF PROCURING SUBSTITUTE GOODS OR SERVICES, LOST PROFITS, LOSS OF USE, LOSS OF DATA OR ANY DIRECT, INDIRECT, CONSEQUENTIAL, INCIDENTAL, PUNITIVE OR SPECIAL DAMAGES, WHETHER UNDER CONTRACT, TORT, WARRANTY OR OTHERWISE, ARISING IN ANY WAY OUT OF THE USE OF THIS TAXONOMY OR ITS ASSOCIATED FILES, OR THE PERFORMANCE OR IMPLEMENTATION OF THE CONTENTS THEREOF OF ANY TYPE WHATSOEVER, WHETHER OR NOT SUCH PARTY HAD ADVANCE NOTICE OF THE POSSIBILITY OF SUCH DAMAGES.

The following legend shall appear on each subsequent page:

## Table of Contents

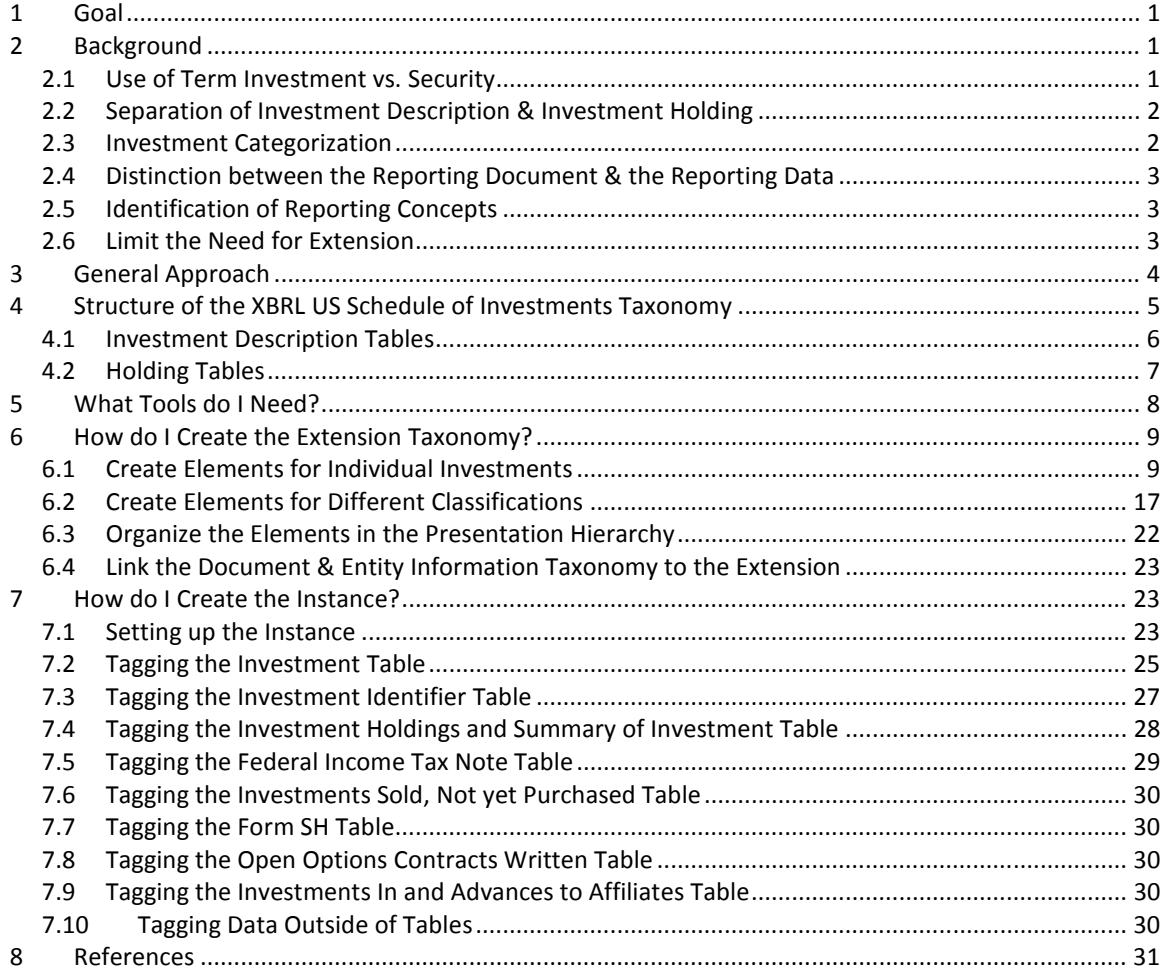

## Table of Figures

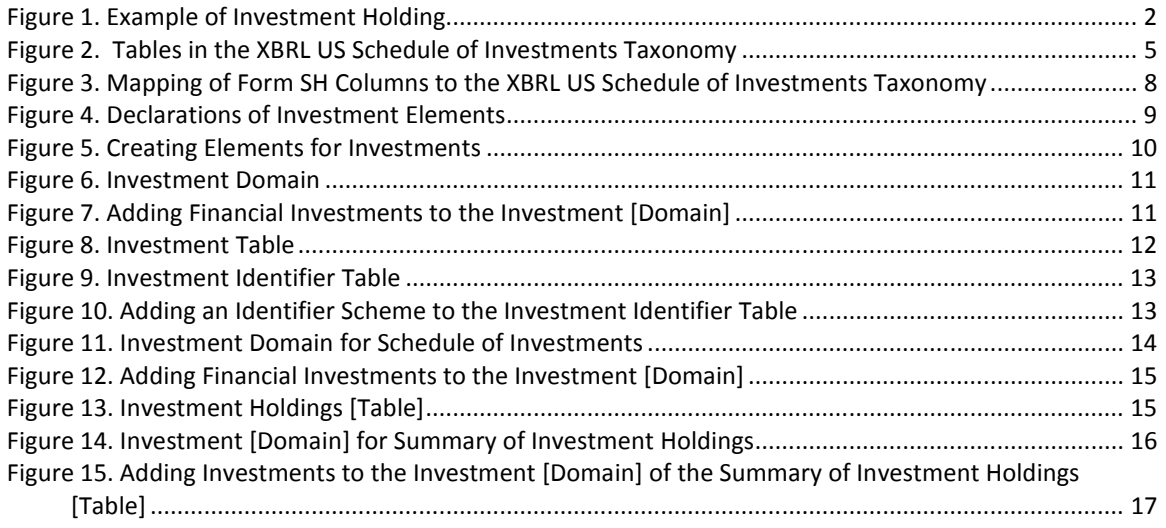

Notice: Authorized Uses Are Set Forth on the First Page of this Document/File.

Copyright © 2008 XBRL US, Inc. All Rights Reserved.

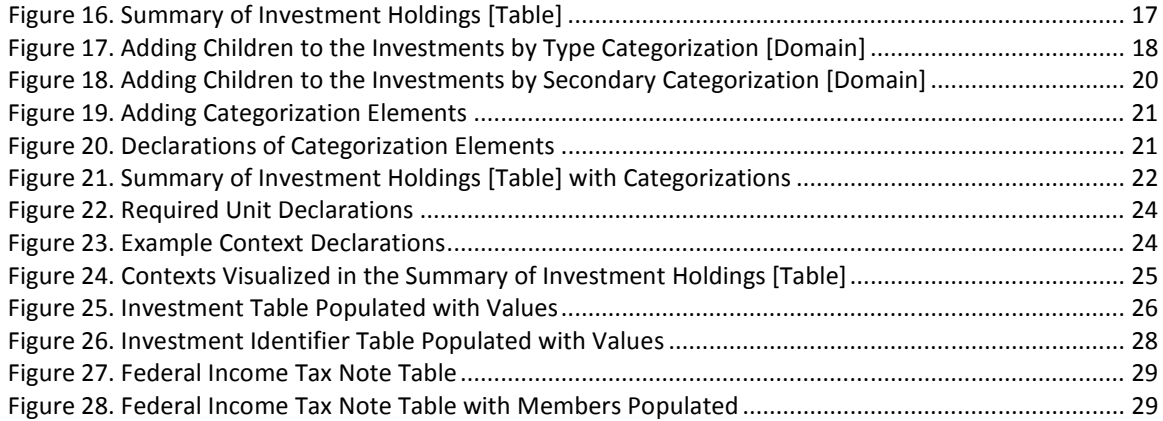

## 1 Goal

This Preparers Guide is intended to assist preparers in using the XBRL US Schedule of Investments Taxonomy for submission of the Schedule of Investments section of investment company financial statements, as defined by the U.S. Securities and Exchange Commission ("SEC") rules, in an interactive data format ("XBRL"). It is written in a format directed toward individuals familiar with the Schedule of Investments. In addition, the XBRL US Schedule of Investments Taxonomy supports the submission of Form SH.

The XBRL US Schedule of Investments Taxonomy is not intended to provide authoritative guidance on the form and content of investment company financial statements or Form SH filed with the SEC.

The examples used in this Preparers Guide rely mainly on a hypothetical filer "ABC" with a portfolio of equity, fixed income and money market securities. The XBRL US Schedule of Investments Preparers Guide is therefore not as technical as the XBRL US GAAP Taxonomies v1.0 Preparers Guide [PG]. If a preparer needs more technical information regarding the architecture and implementation aspects of XBRL, the preparer should refer to the XBRL US GAAP Taxonomies v1.0 Preparers Guide which is incorporated herein by reference.

## 2 Background

The purpose of the XBRL US Schedule of Investments Taxonomy is to capture information about investment holdings. This information is required by the SEC Regulation S-X (17 CFR part 210) [SX]. Typical forms for these disclosures are in the "Form and Content Schedules" portion of the Regulation in sections:

- 210.12-12 (Investments in Securities of Unaffiliated Issuers)
- 210.12-12A (Investments-Securities Sold Short)
- 210.12-12B (Open Option Contracts Written)
- 210.12-12C (Summary Schedule of Investments in Securities of Unaffiliated Issuers)
- 210.12-13 (Investments Other than Securities)
- 210.12-14 (Investments In and Advances to Affiliates).

In addition to the forms listed above, the XBRL US Schedule of Investments Taxonomy also includes Form SH.

Although these common SEC schedules provide the basis of the XBRL US Schedule of Investments Taxonomy, the taxonomy is designed to capture any investment holdings.

The XBRL US Schedule of Investments Taxonomy includes the following core attributes:

- "Tags" for disclosures found in the Schedule of Investments defined in SEC Regulation S-X
- Descriptions (e.g., standard labels) and definitions of "tags" to facilitate preparer and user comprehension, and to promote usability
- Comprehensiveness such that the "tags" provided should minimize the need for investment companies to customize the taxonomy (i.e., extend) for their particular reporting needs
- Recognition by XBRL International as an "Acknowledged" and "Approved" taxonomy although not necessarily prior to the time of initial delivery.

## 2.1 Use of Term Investment vs. Security

The use of the word "investment" is used in the XBRL US Schedule of Investments Taxonomy in a general way which includes traditional investments such as securities (ownership in a company, debt and derived

securities such as options, futures and swaps), financial instruments, and ownership in commodities. The purpose of using "investment" is to include any quantifiable item (asset or contract) where capital is laid out in hopes of making a profitable return. The XBRL US GAAP Taxonomies v1.0 uses the term "instrument"; however, this use excludes certain types of investments such as real estate. The use of "investment" is to be more inclusive so that the XBRL US Schedule of Investments Taxonomy can be used for any kind of investment holding.

### 2.2 Separation of Investment Description & Investment Holding

Information disclosed about investment holdings can be segregated into two types of information: first, information about the investment itself (investment description) and second, information about the holdings in the portfolio (holding information). The former refers to attributes of the investment regardless of how much or under what circumstances the investment is held. This includes the name of the issuer, the title of the investment, the type of investment (i.e., common stock, debt, options, etc.), and other specifics about the investment (i.e., the interest rate for a fixed debt, the voting rights of stock, the underlying investment of derivative, etc.). These attributes do not change due to the holdings of the investment.

The latter (holding information) refers to information about the ownership of the investment. This generally includes the quantity of the investment and the value of the investment. It may also include other attributes of the holding such as the cost, whether the investment is restricted, type of position held (long, short), if the investment is on loan, etc.

In a typical disclosure, the two types of information are comingled in the presentation.

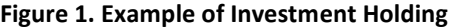

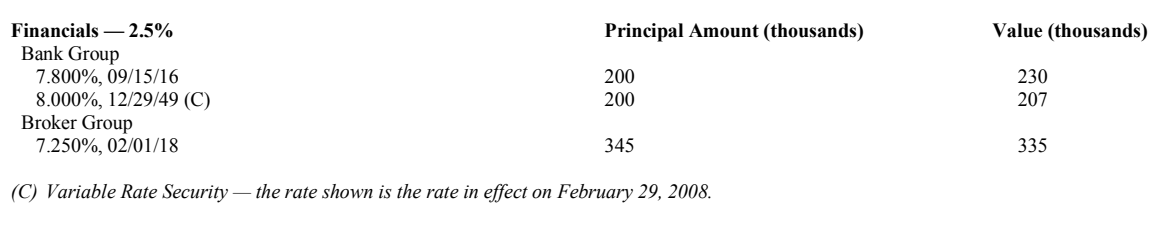

Figure 1 is an example of corporate debt investment holdings in the financial sector. The issuer of the first investment is "Bank Group" with a maturity date of "9/15/2016" and a fixed interest rate of 7.8%. This information relates to the investment. The principal amount of \$200,000 and value of \$230,000 is information about the holding.

In general, investment description information is consistent during the life of the investment. However, some information may change such as the second Bank Group debt investment shown in Figure 1 which contains footnote "C" indicating that the interest rate shown is the current rate for the variable rate investment. Even though this information changes during the life of the investment, it is still an attribute of the investment and not an attribute of the holding of the investment.

The distinction between investment description information and investment holding information drives the logical model of the XBRL US Schedule of Investments Taxonomy.

### 2.3 Investment Categorization

Another feature of investment holding disclosures is that they usually categorize the investments. This provides organization to the investment holdings. The method of categorization is partially determined by regulations and partially up to the investment company. The categorization does not have any significant impact on the investment holding information except for how the investment holdings are aggregated.

Notice: Authorized Uses Are Set Forth on the First Page of this Document/File.

Copyright © 2008 XBRL US, Inc. All Rights Reserved.

Common methods of categorizing the investment holdings are by investment type (common stock, preferred stock, corporate debt, government debt, etc.), industry, and geography or country. The investment holdings may be broken down by different combinations of categorization methods. For example, the holdings may be listed by investment type and then by industry as a sub-categorization. Different sub-categorization methods may be used. For example, a listing of domestic common stock may be sub-categorized by industry while foreign common stock may be sub-categorized by country.

Within a categorization, there may be a hierarchy. For example, the industry categorization may have "Technology" at the top level and "Hardware", "Software" and "Technical Services" at the second level. Although there may be multiple levels within a categorization method, it is still a single method of categorization.

The combination of multilevel categorization methods and different categorization methods allows for a rich organization of the investment holdings.

### 2.4 Distinction between the Reporting Document & the Reporting Data

The schedules set forth in the regulations have a highly presentational orientation. The taxonomy is focused on representing the data. The presentation hierarchy of the taxonomy, such as nesting and ordering, are maintained to help users to understand the taxonomy, but are not sufficient to reproduce the details of regulatory schedule layouts.

### 2.5 Identification of Reporting Concepts

The base set of reporting concepts are identified from the schedules set forth in the regulations. Additional concepts were identified from common practices.

One requirement of the XBRL US Schedule of Investments Taxonomy is to include a standardized investment identification method. Reporting concepts were created to support investment identifiers.

There are some concepts in the XBRL US GAAP Taxonomies v1.0 that are similar to concepts defined in the XBRL US Schedule of Investments Taxonomy, however, the XBRL US GAAP Taxonomies v1.0 concepts tend to deal with investments at an aggregated level (i.e., "Trading Securities, Debt, Current", "Trading Securities, Unrealized Holding Gain"). For these concepts, since the aggregation is built into the definition of the concept, they are not suitable for use in the XBRL US Schedule of Investments Taxonomy.

### 2.6 Limit the Need for Extension

The XBRL US Schedule of Investments Taxonomy supports a wide range of investment holdings and related information. Although it includes all the necessary components, there are two areas which are unique to the preparer and which will require an extension. The preparer needs to extend to add the investments actually held by the preparer and, in some cases, may need to extend the categories they use to classify these investments where appropriate categories are not available in the taxonomy.

The XBRL US Schedule of Investments Taxonomy provides concepts for investment identification. Each investment is represented as a dimension member. The preparer must extend the taxonomy to create the investment member concepts.

Most investment holdings are categorized by two categorization methods. The first is usually the investment type. The second, however, can vary, but are most commonly industry and geography. For investment type, preparers may use a variety of categorization items. Some may categorize all common stock investments under one item while another may separate domestic from foreign common stock. Some preparers may provide a breakdown of government debt (Treasury Bonds and Notes) and others may group all government debt together. Some preparers separate out short term debt. The XBRL US Schedule of Investments Taxonomy provides a list of commonly used investment type categories however, many portfolios will require extending the investment type category.

The commonly used sub-categorization is either an industry or geographic categorization. Where the subcategorization is geographic based on country, the country concepts from the "995410 – Document – Country Code" group of the XBRL US GAAP Taxonomies' Document and Entity Information (DEI) Taxonomy should be used. In this case, there is no need for an extension. In all other cases, the categorization for industry and geographic region needs to be created in an extension. Other categorizations would also need to be created in an extension.

## 3 General Approach

A preparer creates an interactive data (XBRL) Schedule of Investments in two parts: first, the extension taxonomy and second, the instance.

The extension taxonomy always contains declarations of the actual securities held, the classification headings, and additional disclosures above those required by Regulation S-X. The extension taxonomy may also contain changes to the "standard labels" of some tags. If the preparer uses the component tags, then labels must be provided for them. The XBRL US Schedule of Investments Taxonomy requires that the preparer create an extension taxonomy, as individual investments held by the investment company must be represented as an extension element.

Preparers create a company extension that starts with an import of "http://taxonomies.xbrl.us/soi/2008/soi-ent-2008-11-30.xsd". Software programs may require the preparer to provide some initial parameters. The table below shows a typical example.

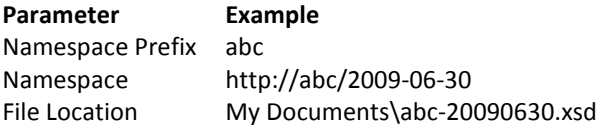

The instance contains all of the text and data appearing in the Schedule of Investments, and it refers to the extension.

Although software programs may perform operations in a different order, or provide a different framework that hides the details, as a general approach, it is helpful to develop the XBRL US Schedule of Investments Taxonomy before developing the instance. This guide follows that order.

## 4 Structure of the XBRL US Schedule of Investments Taxonomy

The XBRL US Schedule of Investments Taxonomy makes extensive use of tables. The tables in the taxonomy are interconnected by shared axes. The figure below shows the tables in the taxonomy and their common axes.

Holding Tables Investment Description Tables

#### Figure 2. Tables in the XBRL US Schedule of Investments Taxonomy

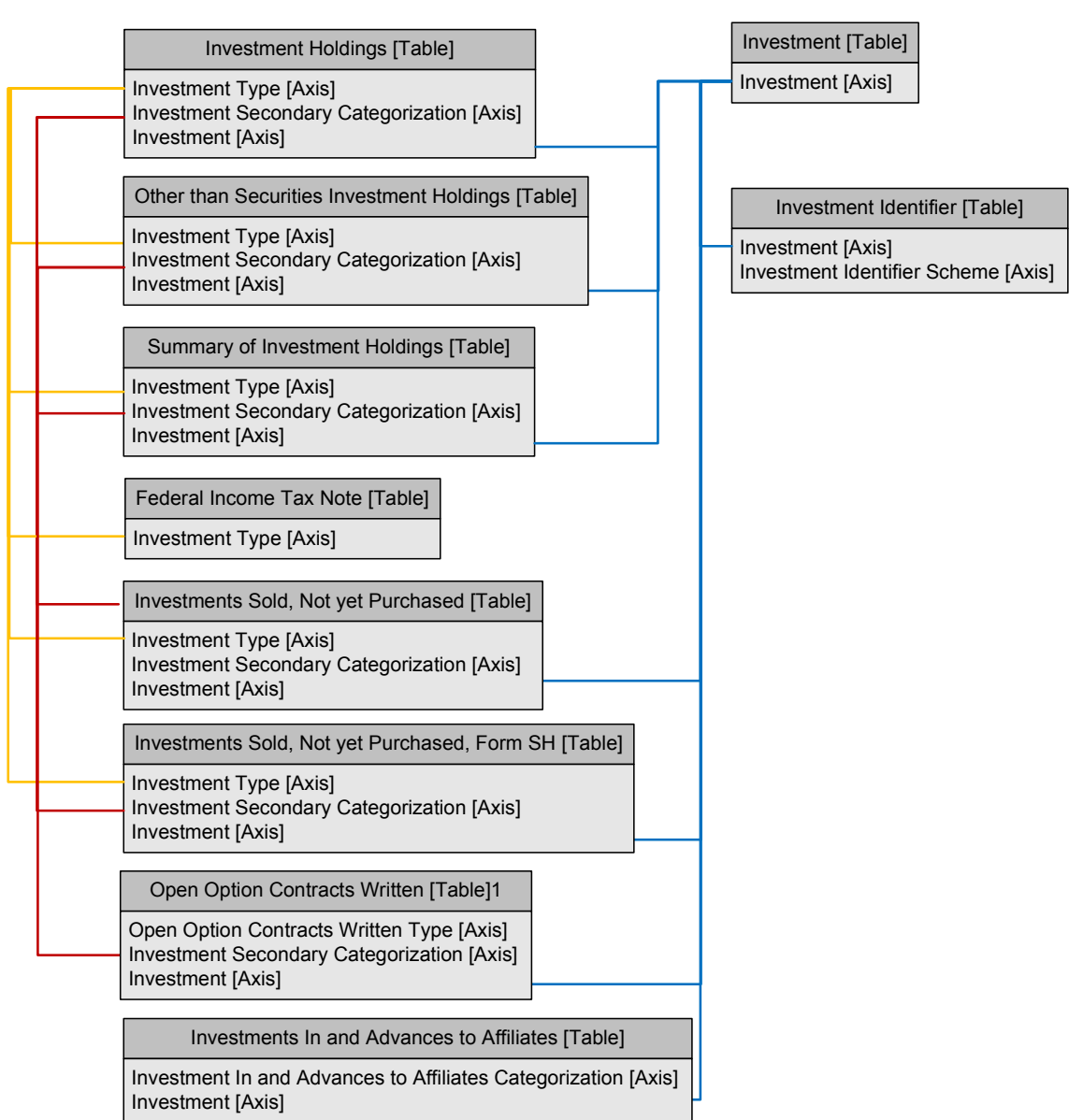

The "Holding Tables" are tables that list positions in investments. The "Investment Description Tables" are the tables that describe and identify the investment.

The "Investment [Axis]" identifies the investments that are listed in the tables. If the same investment is listed in more than one holding table, then the same investment member is used. The "Investment [Axis]"

links each of the tables together by an investment identifier (Domain Member) defined by the company in the extension taxonomy. The holding is linked to the description of the investment in the same way.

All other axes, except for "Investment Identifier Scheme [Axis]" are used to categorize the holding tables. A single investment will only show up once in each table. From a data perspective, for the holding facts, the categorizing axes can be stripped from the facts without losing any meaning about the specific investment holding. The information that is lost is only how the investment is categorized. By stripping the categorization, the investments can be traced through each of the holding tables.

The "Investment Holdings [Table]", the "Summary of Investment Holdings [Table]", the "Investments Sold, Not yet Purchased [Table]" and the "Investments Sold, Not yet Purchased, Form SH [Table]" may often contain common investments. The "Open Option Contracts Written [Table]" and the "Investments In and Advances to Affiliates [Table]" will contain investments that are specific to their respective table. These tables will not share investments between themselves or the other holding tables.

The advantage of the investment holdings table structure is that it allows a company to tag investment information in one holdings table and have it automatically appear in other tables where the intersections are the same.

## 4.1 Investment Description Tables

The investment description tables are used to capture reference (static) data about individual instruments held by the investment company. This excludes position information or information related to the attributes associated with the transaction. The information recorded in these tables captures the details of the investments themselves. There are two reference tables, the "Investment [Table]" and "Investment Identifier [Table]".

#### 4.1.1 Investment Table

The "Investment [Table]" records the details of an investment such as the issuer, the title of the investment, the interest rate, the maturity, and other intrinsic details about the investment. The items listed in this table describe the investments that are listed by the investment company in the investment holdings tables. It is possible that investments may be described in the "Investment [Table]" that are not actually reported in the investment holdings tables. However, the "Investment [Table]" must always include all securities that appear in any table that details the actual investment holdings. This table is effectively the equivalent of a very simple security master file. This table does not include standard identifiers such as CUSIP and SEDOL. This information is captured in the "Investment Identifier [Table]".

#### 4.1.2 Investment Identifier Table

This table records the different identifiers that allow an investment to be uniquely identified. This includes identification schemes such as CUSIP, SEDOL, ISIN, etc., or other identifiers used internally by the investment company to identify an investment if CUSIP, SEDOL, ISIN, etc. are not available. This information is not included in the "Investment [Table]" because one investment may have multiple identifiers.

In order to link data between the various tables, investments are identified by the unique investment member in the investment axis. To identify the investment by a commonly used investment identifier, the "Investment Identifier [Table]" is used. This table is linked to the "Investment [Table]" by the common "Investment [Axis]". The "Investment [Table]" and "Investment Identifier [Table]" are modeled as two distinct tables so that multiple identifiers can be assigned to a single investment.

In the case where an investment has no identifier, such as an investment in a private company, then some other standard identifier should be used. In the case of a private company, a DUNS number could be used.

In addition, there is a member called "internal" which refers to the investment company's internal identifier. This can be used if there is no identifier available. This allows the preparer to use an internal

identifier so that the item can be related back to the investment company's internal records but also allows comparison between the same investment over multiple time periods.

### 4.2 Holding Tables

The holding tables align directly to the tables defined in SEC Regulation S-X. Each of these tables is used to capture investment positions that the investment company holds at a point in time, and details about each position such as its fair value, percentage of net assets, restrictions, and number of shares or principal held.

#### 4.2.1 Investment Holdings

The "Investment Holdings [Table]" is used to define all the individual securities held by the Investment Company. This table represents the disclosures required by SEC Regulation S-X 12-12 (Investments in Securities of Unaffiliated Issuers).

This table does not include securities sold short. This table records the number of investments held, the percentage of net assets that a class of assets represents, the value, and the cost (if applicable). It also provides fields to capture information related to stock restrictions and options.

#### 4.2.2 Other than Securities Investment Holdings

The "Other than Securities Investment Holdings [Table]" is used to define all investments held by the Investment Company that are not securities. This includes investments like commodities and categories not included in the "Investment Holdings [Table]". The "Other than Securities Investment Holdings [Table]" represents the disclosures required by SEC Regulation S-X 12-13 (Investments Other than Securities).

#### 4.2.3 Summary of Investment Holdings

The "Summary of Investment Holdings [Table]" is used to define summarized investment holdings. This table represents the disclosures required by SEC Regulation 12-12C (Summary Schedule of Investments in Securities of Unaffiliated Issuers). The summary table lists holdings defined by SEC Regulation 12-12C and provides categorized aggregations for those investments not individually listed. Investments that appear in both the "Summary of Investment Holdings [Table]" and the "Investment Holdings [Table]" will contain common facts in the instance document.

#### 4.2.4 Federal Income Tax Note

The "Federal Income Tax Note [Table]" discloses the federal tax disclosures required in SEC Regulation S-X 12-12, 12-12C and 12-13. The table also supports categorizing the tax basis by securities investments and non securities investments. The "Investment Type [Domain]" represents the tax basis for all investments.

### 4.2.5 Investments Sold, Not yet Purchased (Securities Sold Short)

The "Investments Sold, Not yet Purchased [Table]" is used to capture the details of securities sold short. This table represents the disclosures required by SEC Regulation 12-12A (Investments-Securities Sold Short).

This table allows short sales to be classified by investment type only. The table also provides fields for recording short positions for the purposes of filing Form SH.

#### 4.2.6 Open Option Contracts Written

The "Open Option Contracts Written [Table]" allows an investment company to record open put and call contracts written. This table represents the disclosures required by SEC Regulation 12-12B (Open Option Contracts Written).

This table allows an investment company to record the number of contracts on issue, the exercise price, premiums received, the expiration date, and the fair value of the option contract written.

#### 4.2.7 Investments In and Advances to Affiliates

The "Investments In and Advances to Affiliates [Table]" allows an investment company to report investments in affiliates. This table represents the disclosures required by SEC Regulation 12-14 (Investments In and Advances to Affiliates).

This table is similar to the "Investment Holdings [Table]" but defines those positions held in affiliates. It also defines a roll forward of balances at the beginning of a period, changes during the period, and the balance at the end of the period.

### 4.2.8 Investments Sold, Not yet Purchased Form SH

Although not part of Regulation S-X, this table was added to allow an investment company to report short positions in accordance with Form SH. The structure of the table is similar to the "Investments Sold, Not yet Purchased [Table]" except that the line items differ for Form SH. The following table shows how the required disclosures in Form SH map to the XBRL US Schedule of Investments Taxonomy.

| Col            | <b>Form SH</b>                                           | <b>Taxonomy Element</b>                                                                                                    |  |  |  |  |  |
|----------------|----------------------------------------------------------|----------------------------------------------------------------------------------------------------|--|--|--|--|--|
| $\mathbf{1}$   | Name of Issuer                                           | Defined in the Investment Table "Investment Issuer".                                                                                                    |  |  |  |  |  |
| $\overline{2}$ | <b>CUSIP Number</b>                                      | Defined in the Investment Identifier Table "Investment<br>Identifier"; could also be SEDOL or others if CUSIP is not<br>available.                                                                                    |  |  |  |  |  |
| 3              | Short Position (Start of Day)                            | Use one of three fields depending if the position is a share, debt<br>or other investment.                                                                                                    |  |  |  |  |  |
| 4              | Number of Securities Sold<br>Short (Day)                 | Use one of three fields depending if the position is a share, debt<br>or other investment.                                                                                                    |  |  |  |  |  |
| 5              | Value of Securities Sold Short<br>(Day)                  | Use the concept "Investment Sold, Not yet Purchased, Value of<br>Investments Sold Short".                                                                                                    |  |  |  |  |  |
| 6              | Short Position (End of Day)                              | Use one of three fields depending if the position is a share, debt<br>or other investment.                                                                                                    |  |  |  |  |  |
| $\overline{7}$ | Largest Intraday Short Position                          | Use one of three fields depending if the position is a share, debt<br>or other investment. The taxonomy does not state this as Intra-<br>day as it is the period of the instant, which could be one day or<br>longer. |  |  |  |  |  |
| 8              | Time of Day of Largest Intraday<br><b>Short Position</b> | Use the concept "Investment Sold, Not yet Purchased, Time of<br>Largest Short Position".                                                                                                    |  |  |  |  |  |

Figure 3. Mapping of Form SH Columns to the XBRL US Schedule of Investments Taxonomy

## 5 What Tools do I Need?

The XBRL US Schedule of Investments Taxonomy is primarily comprised of tables, which mean that the instance created will use dimensions to represent the data. This means that the preparer should use software that supports entering data into dimensions. In addition, this taxonomy requires that an extension taxonomy be created by the preparer. This means that the preparer will need a tool that allows them to create an extension.

## 6 How do I Create the Extension Taxonomy?

The XBRL US Schedule of Investments Taxonomy requires that a number of elements are created by the investment company in an extension taxonomy. The concepts that the preparer needs to define can be broadly grouped as follows:

- Individual investments
- Groupings used to classify investments
- Additional disclosures that are not required under SEC Regulation S-X.

If an investment company holds 250 different securities that are grouped into 15 different industry<sup>1</sup> categories then the preparer will need to create 265 extension elements.

In addition, a number of elements that will not be used should be removed from the presentation, definition and calculation links in the taxonomy as a matter of good practice; this will also improve performance. For example, the XBRL US Schedule of Investments Taxonomy includes a number of investment types for categorization purposes, the vast majority of which will not be used by the investment company. Most investment companies will only use a handful of these.

## 6.1 Create Elements for Individual Investments

The first step is to create concepts for every investment held by the investment company. For each filing made, additional concepts will need to be added as additional investments are purchased. It is not necessary to remove investments sold from the extension taxonomy. In fact, it would be beneficial to keep them in the event that the investment is purchased again at a later date. These extension elements should be constructed as shown in Figure 4 below.

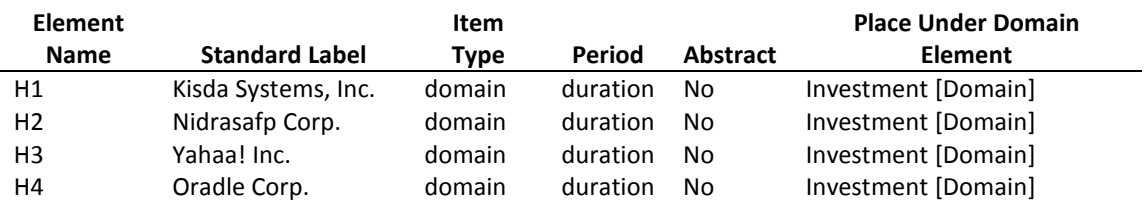

#### Figure 4. Declarations of Investment Elements

-

The standard label allows the preparer to use multiple languages. Note that the element name does not have to be a meaningful name, and in this case, uses the equivalent of a primary key to ensure that the element name is unique, i.e., "H1". In the construction of the taxonomy, American English is used which is identified in XBRL software as "en-US". Most software will either allow the user to copy and paste, or import this information straight into the taxonomy builder from a spreadsheet. In Figure 5 below, the items listed were copied straight from a spreadsheet into the respective column headings as an entire column.

 $1$  A preferred industry classification is not prescribed in the taxonomy. An investment company is able to create its own industry categories or use standard industry classifications in the same manner it does with a paper filing. A user of these reports should note that these categories will not be comparable. The taxonomy does provide industry classification elements that mirror NAICS and SIC codes in the DEI Taxonomy. An investment company should consider using these as it will make its investment holdings comparable at an industry level. The taxonomy does not include any proprietary industry classification schemes.

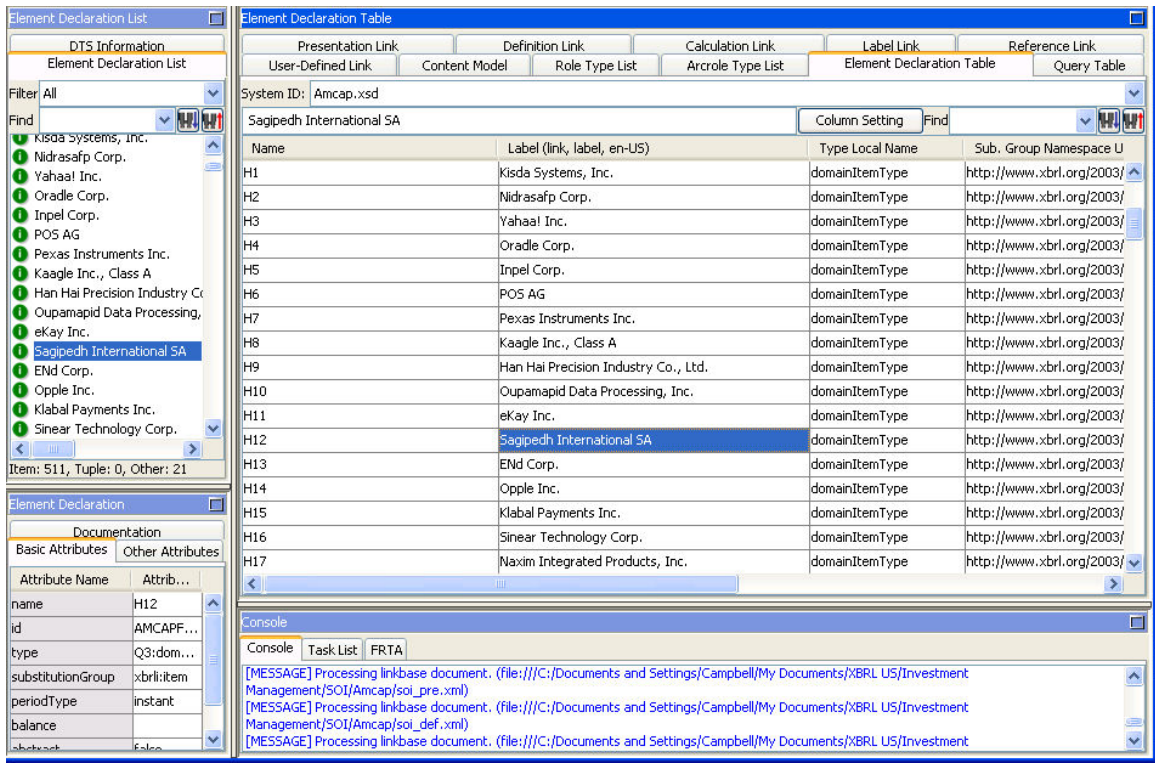

#### Figure 5. Creating Elements for Investments

Each element must have a namespace. The namespace of elements defined in the extension must match:

http://{authority}/{versiondate}

where {versionDate} matches CCYY-MM-DD and the {authority} is the name identifying the registrant, preferably an Internet Domain Name controlled by the preparer.

All element declarations for concepts shall contain an "id" attribute whose value begins with the recommended namespace prefix of the taxonomy, followed by an underscore, followed by the element name.

Once the individual investment elements have been created, they need to be placed in the appropriate tables of the taxonomy so that data can be entered into each table. This is performed by making the elements children of an element called the "Investment [Domain]" in the taxonomy. These investments have to be linked to the "Investment [Domain]" in a number of relationship groups. Each of these relationship groups and the tables that are affected are discussed below.

#### 6.1.1 995470 – Document - Investment

The relationship group 995470 is used to define the reference data associated with the financial instruments actually held by the investment company. As discussed earlier, the "Investment [Table]" is used to describe information about an individual investment irrespective of whether the financial instrument is held long, and/or short by the investment company. Figure 6 below shows the members of the "Investment [Domain]".

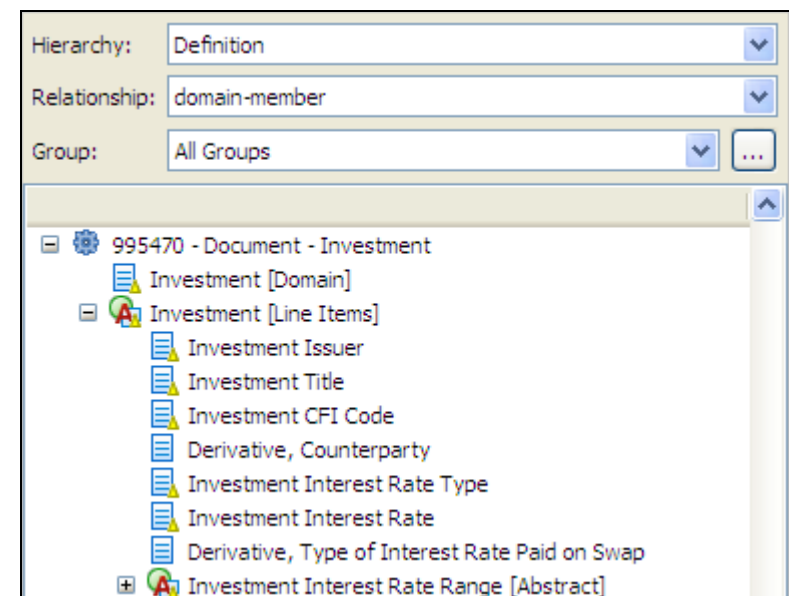

Figure 6. Investment Domain

The preparer of the XBRL instance has to link the financial investment elements they created above as children of members of the Investment [Domain]. This is demonstrated in Figure 7. The elements created for Kisda, Nidrasafp, Yahaa! and Oradle are all children of the "Investment [Domain]". By adding these elements to the "Investment [Domain]", a dimensional table is created that allows values to be entered into both the "Investment [Table]" and the "Investment Identifier [Table]". Because both these tables are defined in the group called "995470 – Document – Investment" and they are both comprised of the "Investment [Domain]", the financial investments only have to be linked once to the "Investment [Domain]".

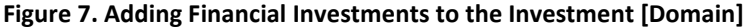

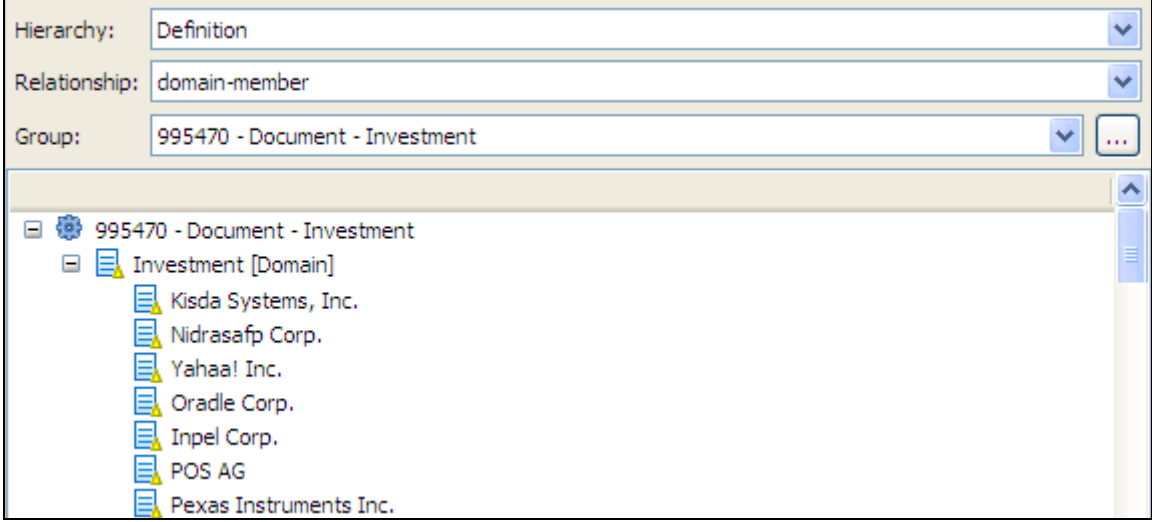

The addition of these dimension members creates the structure for the table represented in Figure 8 below. In the table, the investments are defined as part of the "Investment [Domain]".

#### Figure 8. Investment Table

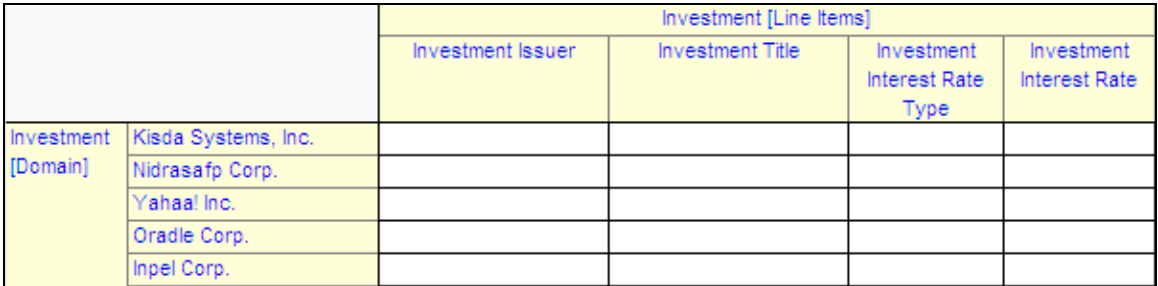

(Note: This table is for illustrative purposes only and does not display all possible columns defined in the taxonomy which are listed below.)

By adding these new financial investment elements to the "Investment [Domain]" in the "995470 – Document – Investment" relationship group, the tables have been constructed so that they can then be used to populate the instance.

The purpose of the Investment Table (Figure 8) is to capture the following information about an individual financial investment:

- Investment Issuer
- Investment Title
- Investment Interest Rate Type
- Investment Interest Rate
- Investment Interest Rate Range
- Investment Maturity Date
- Investment Maturity Date Range
- Investment Repurchase Agreement Details
- Investment Options
- Investment, Underlying Investment Identifier
- Investment, Supplemental Flags
- Investment, Additional Information.

For a number of securities, these fields will not be applicable, and in those cases, they do not need to be completed. This information will make it possible for investors to determine those investment companies that hold investments that match the investment criteria or investment expectations of the investor by linking this reference information with the holdings information and comparing it across companies.

In addition, the Investment Identifier Table is also constructed by adding the Financial Investment domain members to the "Investment [Domain]". Refer to Figure 9 below.

#### Figure 9. Investment Identifier Table

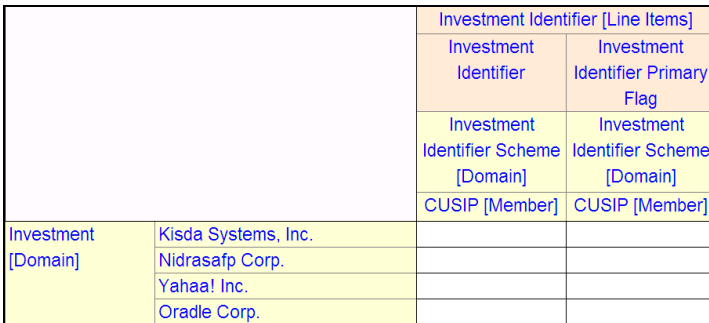

The "Investment Identifier [Table]" records the different identifiers that allow an investment to be uniquely identified. The taxonomy includes CUSIP, SEDOL, and/or another identifier used internally by the investment company to identify an investment if CUSIP and SEDOL are not available. This table contains a second field to allow the preparer to indicate which identification scheme is the primary one used in the industry for that particular investment. If the investment uses another identifier, such as ISIN or a country specific ID, then an Investment Identifier Scheme should be added to the "Investment Identifier Scheme [Domain]". See Figure 10 below.

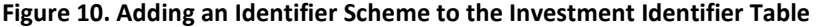

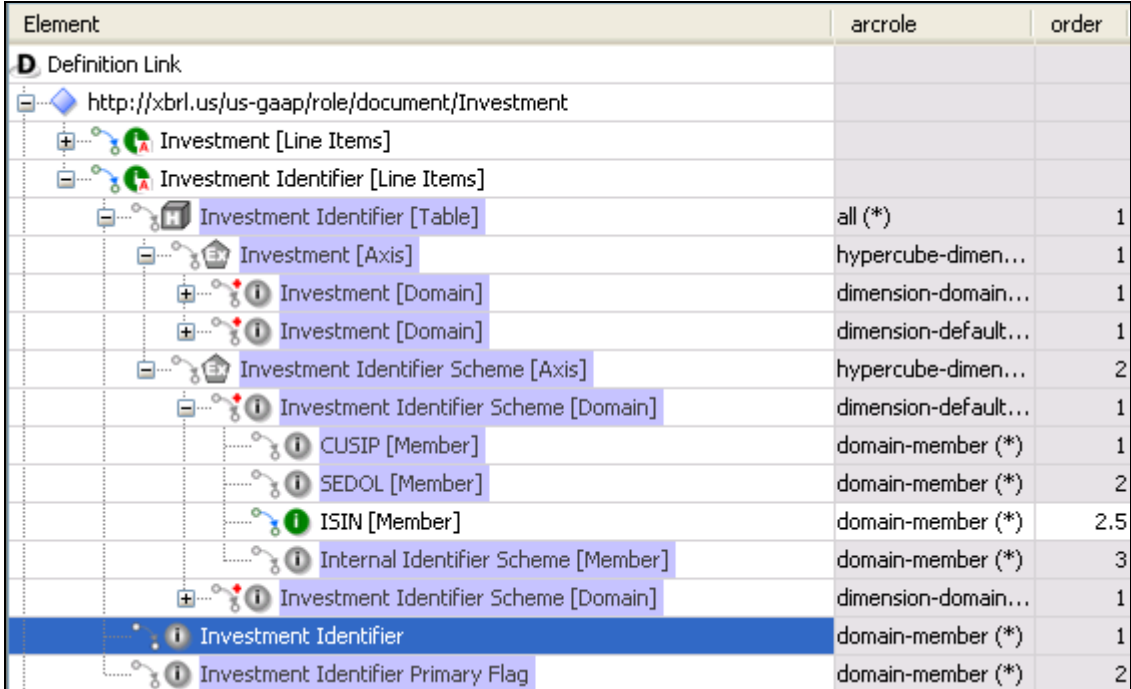

#### RULE OF THUMB

Use CUSIP if available, otherwise use SEDOL, and after that use an internal identifier. However, if another scheme is available, such as ISIN, then this could be used. ISIN, however, is not defined as a member in the taxonomy and would have to be added by the preparer.

By adding these same financial investment elements to the remaining investment domains in other relationship groups, a table can be built to report investment positions.

#### 6.1.2 993500 – Disclosure – Schedule of Investments, Investment Holdings

The relationship group 993500 is used to define the detailed investments actually held by the investment company. Figure 11 below shows the items contained in the "Investment [Domain]" in the standard taxonomy. One element called "Miscellaneous Investments" is defined in the taxonomy and is used for grouping investments that are less than 5% of the total fair value of investments in securities of unaffiliated issuers, have been held less than a year, and meet additional criteria defined in SEC Regulation S-X 12-12 footnote (1).

| Hierarchy:    | Definition                                                                                                    |  |  |  |  |  |  |  |
|---------------|----------------------------------------------------------------------------------------------------|--|--|--|--|--|--|--|
| Relationship: | domain-member                                                                                                    |  |  |  |  |  |  |  |
| Group:        | All Groups                                                                                                    |  |  |  |  |  |  |  |
|               |                                                                                                    |  |  |  |  |  |  |  |
| $=$           | 993500 - Disclosure - Schedule of Investments, Investment Holdings                                                        |  |  |  |  |  |  |  |
|               | □ El Investment [Domain]                                                                                                  |  |  |  |  |  |  |  |
|               | Miscellaneous Investments [Member]                                                                                        |  |  |  |  |  |  |  |
|               | $\Box$ $\overline{A}$ Investment Holdings [Line Items]                                                                    |  |  |  |  |  |  |  |
|               | <b>El</b> (A) Investment Owned, Balance [Abstract]                                                                        |  |  |  |  |  |  |  |
|               | Investment Owned, at Fair Value                                                                                           |  |  |  |  |  |  |  |
|               | Investment Owned, Underlying Face Amount, at Market Value                                                                 |  |  |  |  |  |  |  |
|               | 트, Investment Owned, Foreign Currency, Contract, Reporting Currency Amount, Current Value                                 |  |  |  |  |  |  |  |
|               | Investment Owned, Percent of Net Assets                                                                                   |  |  |  |  |  |  |  |
|               | 凬<br>Investment Owned, at Cost                                                                                            |  |  |  |  |  |  |  |
|               | □ <a, (depreciation),="" [abstract]<="" appreciation="" investment="" net="" owned,="" td="" unrealized=""><td></td></a,> |  |  |  |  |  |  |  |
|               | $\equiv$ Investment Owned, Unrealized Appreciation                                                                        |  |  |  |  |  |  |  |
|               | $\equiv$ Investment Owned, Unrealized Depreciation                                                                        |  |  |  |  |  |  |  |
|               | $\equiv$ Investment Owned, Unrealized Appreciation (Depreciation), Net                                                    |  |  |  |  |  |  |  |
| $\equiv$      | $\equiv$ Investment Owned, Restricted Investment Flag                                                                     |  |  |  |  |  |  |  |
|               | E Investment Owned, Restricted, Acquisition Date                                                                          |  |  |  |  |  |  |  |
|               | Investment Owned, Restricted, Carrying Value Per Unit at Date of Balance Sheet                                            |  |  |  |  |  |  |  |
|               | Investment Owned, Restricted, Cost                                                                                        |  |  |  |  |  |  |  |
|               | Investment Owned, Unrestricted, Carrying Value Per Unit at Date of Purchase Price Agreement                               |  |  |  |  |  |  |  |
|               | Investment Owned, Unrestricted, Carrying Value Per Unit at Date When Enforceable Right to Acquire was Obtained            |  |  |  |  |  |  |  |
|               | Investment Owned, Open Put or Call Option Flag                                                                            |  |  |  |  |  |  |  |
|               | Ek Investment Owned, on Loan Flag                                                                                         |  |  |  |  |  |  |  |
| $\equiv$      | $\equiv$ Investment Owned, Subject to Option Flag                                                                         |  |  |  |  |  |  |  |
|               | $\equiv$ Investment Owned, Subject to Option, Balance, Other Measure                                                      |  |  |  |  |  |  |  |
|               | Investment Owned, Subject to Option, Nature of Contract                                                                   |  |  |  |  |  |  |  |
|               | Investment Owned, Subject to Option, Price                                                                                |  |  |  |  |  |  |  |
|               | Investment Owned, Subject to Option, Exercise Dates                                                                       |  |  |  |  |  |  |  |
|               | An Investment Holdings, Supplemental Flags [Abstract]                                                                     |  |  |  |  |  |  |  |

Figure 11. Investment Domain for Schedule of Investments

The preparer of the XBRL instance must link the financial investments defined in Figure 7 above as domain-member children of the "Investment [Domain]". However, all the investments defined do not have to be linked as children of the "Investment [Domain]". Only those investments that are currently held by the investment company should be put into the table. This is demonstrated in Figure 12 below. The elements created for Kisda, Nidrasafp, Yahaa! and Oradle are all children of the "Investment [Domain]". By adding these elements to the "Investment [Domain]", a table is created that allows values to be entered into both the investment holdings tables. If the investment company does not have "Miscellaneous Investments", then this element should be removed.

#### RULE

Only investments held long should be included in the "Investment Holdings [Table]". Securities Sold Not yet Purchased should not be included in the "Investment Holdings [Table]".

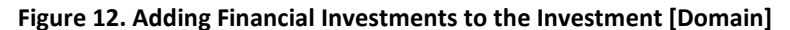

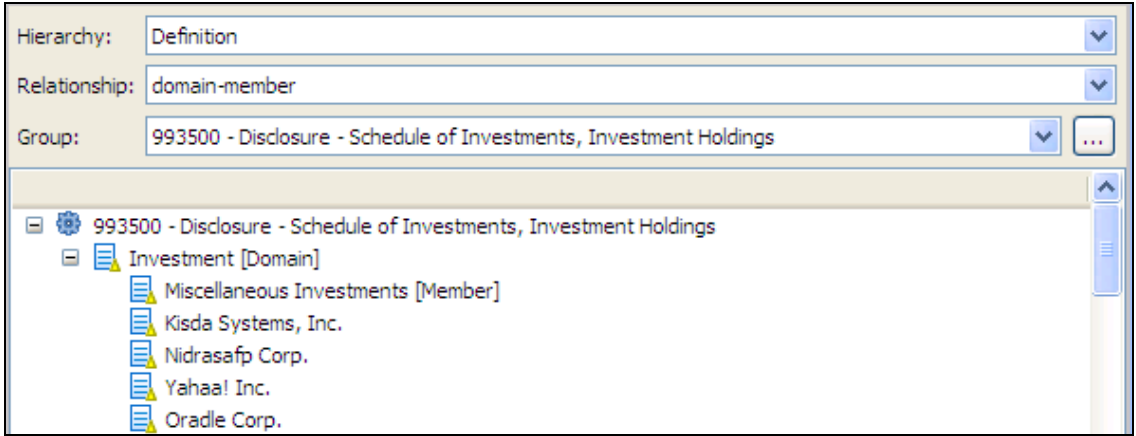

The addition of these dimension members creates the structure for the table represented in Figure 13 below. The investments are defined on the left hand side of the table.

Figure 13. Investment Holdings [Table]

|                     | Investment Holdings [Line Items] |                                    |                               |                                 |             |  |  |  |
|---------------------|----------------------------------|------------------------------------|-------------------------------|---------------------------------|-------------|--|--|--|
|                     |                                  | Investment, Owned, Balance         | Investment.<br>Owned, at Fair | Investment.                     | Investment. |  |  |  |
|                     | Investment.                      | Investment,                        |                               | Owned, Percent   Owned, at Cost |             |  |  |  |
|                     | Owned.                           | Owned, Balance,                    | Value                         | of Net Assets                   |             |  |  |  |
|                     |                                  | Balance, Shares   Principal Amount |                               |                                 |             |  |  |  |
| Kisda Systems, Inc. |                                  |                                    |                               |                                 |             |  |  |  |
| Nidrasafp Corp.     |                                  |                                    |                               |                                 |             |  |  |  |
| Yahaa! Inc.         |                                  |                                    |                               |                                 |             |  |  |  |
| Oradle Corp.        |                                  |                                    |                               |                                 |             |  |  |  |

#### 6.1.3 993510 – Disclosure – Schedule of Investments, Other than Securities Investment Holdings

The relationship group 993510 is used to report investments that are not securities. The "Other than Securities Investment Holdings [Table]" is similar to the "Investment Holdings [Table]" except that the line items reflect the details associated with non securities. This table is used to record investments in commodities, derivatives and other non security investments.

This table is not required to be categorized by investment type; however, the Investment Type axis is included so that the preparer can categorize investments by investment type if desired.

The preparer also has the option to incorporate "Other than Securities Investment Holdings [Table]" into the "Investment Holdings [Table]", but should categorize these investments under the member "Other than Securities Investment [Member]". All the line items contained within the "Other than Securities Investment Holdings [Table]" are also included within the "Investment Holdings [Table]".

### 6.1.4 993520 – Disclosure – Schedule of Investments, Summary of Investment Holdings

The Summary of Investment Holdings View is identical to the Investment Holdings View except for two concepts. The "Investment Holdings [Table]" is replaced by "Summary of Investment Holdings [Table]" and the "Investment Holdings Additional Information" is replaced by "Summary of Investment Holdings Additional Information".

Having separate views for the investment holdings and the summary of investment holdings allows the instance document to contain both tables without duplicating common information. The Summary of Investment Holdings Table is meant to contain details only for significant holdings and aggregate the rest of the holdings. These same details are included in the full investment holdings table. The same instance facts will appear in both tables for common information.

Figure 14 below shows the items contained in the "Investment [Domain]" in the standard taxonomy.

#### Figure 14. Investment [Domain] for Summary of Investment Holdings

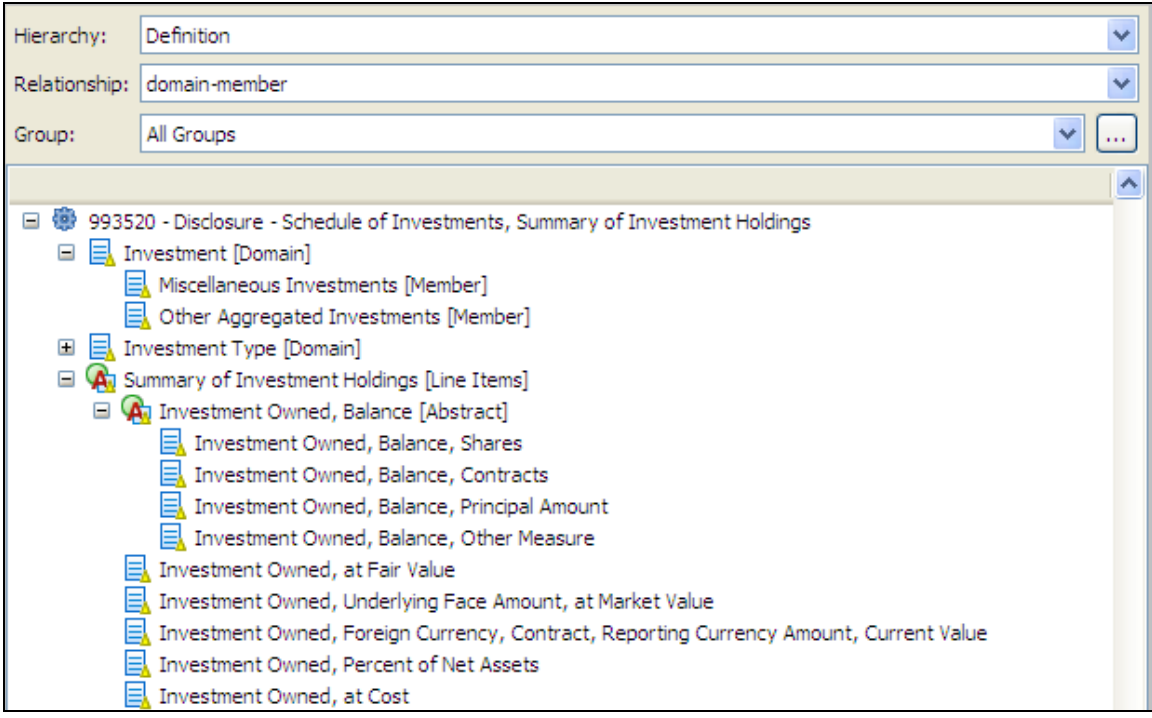

The preparer should list separately the largest 50 issuers and any other issue where the value exceeded 1% of net asset value of the registrant at the end of the period. (Refer to SEC Regulation S-X 12-12C footnote (3).) To capture the value of the remaining holdings, use the element "Other Aggregated Investments" for the remaining investments that are not listed separately by the preparer or are categorized as "Miscellaneous Investments". The element "Other Aggregated Investments" is the equivalent of "Other securities" defined in SEC Regulation S-X 12-12C footnote (4). "Miscellaneous Investments" are the equivalent of "Miscellaneous securities" defined in SEC Regulation S-X 12-12C footnote (5).

Figure 15. Adding Investments to the Investment [Domain] of the Summary of Investment Holdings [Table]

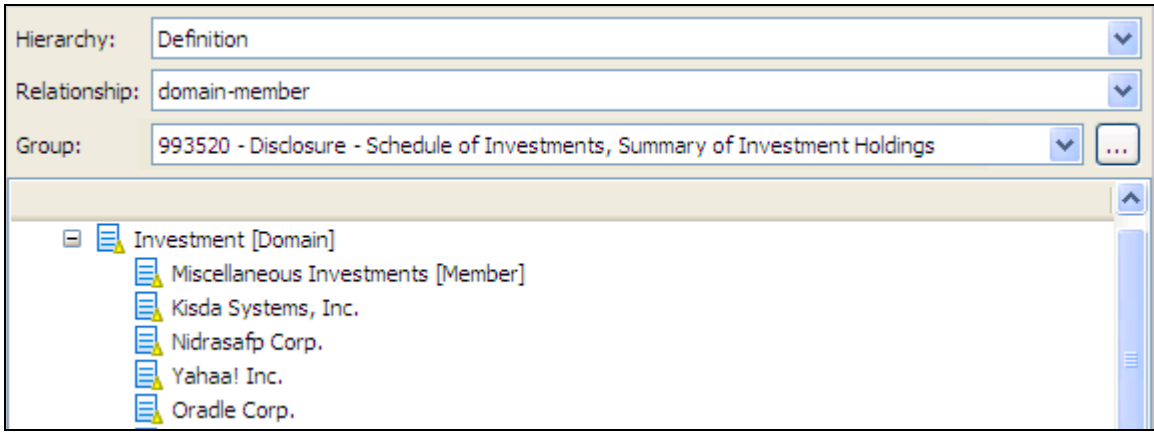

The addition of domain members creates the structure for the table represented in Figure 16. The investments are defined in the vertical axis along the left hand side of the table.

Figure 16. Summary of Investment Holdings [Table]

|                     | Summary of Investment Holdings [Line Items] |                         |                |                |                |  |  |  |
|---------------------|---------------------------------------------|-------------------------|----------------|----------------|----------------|--|--|--|
|                     | Investment, Owned, Balance                  |                         | Investment.    | Investment.    | Investment.    |  |  |  |
|                     | Investment.                                 | Investment,             | Owned, at Fair | Owned, Percent | Owned, at Cost |  |  |  |
|                     | Owned, Balance,                             | Owned, Balance,         | Value          | of Net Assets  |                |  |  |  |
|                     | <b>Shares</b>                               | <b>Principal Amount</b> |                |                |                |  |  |  |
|                     |                                             |                         |                |                |                |  |  |  |
| Kisda Systems, Inc. |                                             |                         |                |                |                |  |  |  |
| Nidrasafp Corp.     |                                             |                         |                |                |                |  |  |  |
| Yahaa! Inc.         |                                             |                         |                |                |                |  |  |  |
| Oradle Corp.        |                                             |                         |                |                |                |  |  |  |

The approach outlined above should also be followed to create the following tables:

- Investments Sold, Not yet Purchased [Table]
- Open Option Contracts Written [Table]
- Investments In and Advances to Affiliates [Table].

The preparer can add different combinations of financial investments to the members of the "Investment [Domain]" in different relationship groups so they can represent different combinations of financial investments on different tables.

### 6.2 Create Elements for Different Classifications

The XBRL US Schedule of Investments Taxonomy allows for three investment classification subheadings in a filing:

- 1. Investment Type [Domain]
- 2. Investments by Secondary Categorization [Domain]
- 3. Other than Securities Investment Type [Domain].

Please note that these categorizations are arbitrary and an investor should not use them for comparison purposes. To perform comparisons, investors should use the unique investment identifiers in the taxonomy to perform comparisons between investment companies.

## 6.2.1 Investment Type [Domain]

The "Investment Type [Domain]" allows the preparer to categorize investments by investment type. This is commonly used as the first level of categorization in the "Investment Holdings [Table]", the "Summary of Investment Holdings [Table]" and the "Investments Sold, Not yet Purchased [Table]". This defines if the investment is a type of equity, debt, preferred stock, etc. The taxonomy provides a list of commonly used investment types that have been used by investment companies. However, this is not a mutually exclusive or exhaustive list and the preparer should feel free to add to or subtract from the list provided in the taxonomy. Additional investment type members are also available in the XBRL US GAAP Taxonomy. Figure 17 below indicates how an investment company may select different investment types to categorize securities.

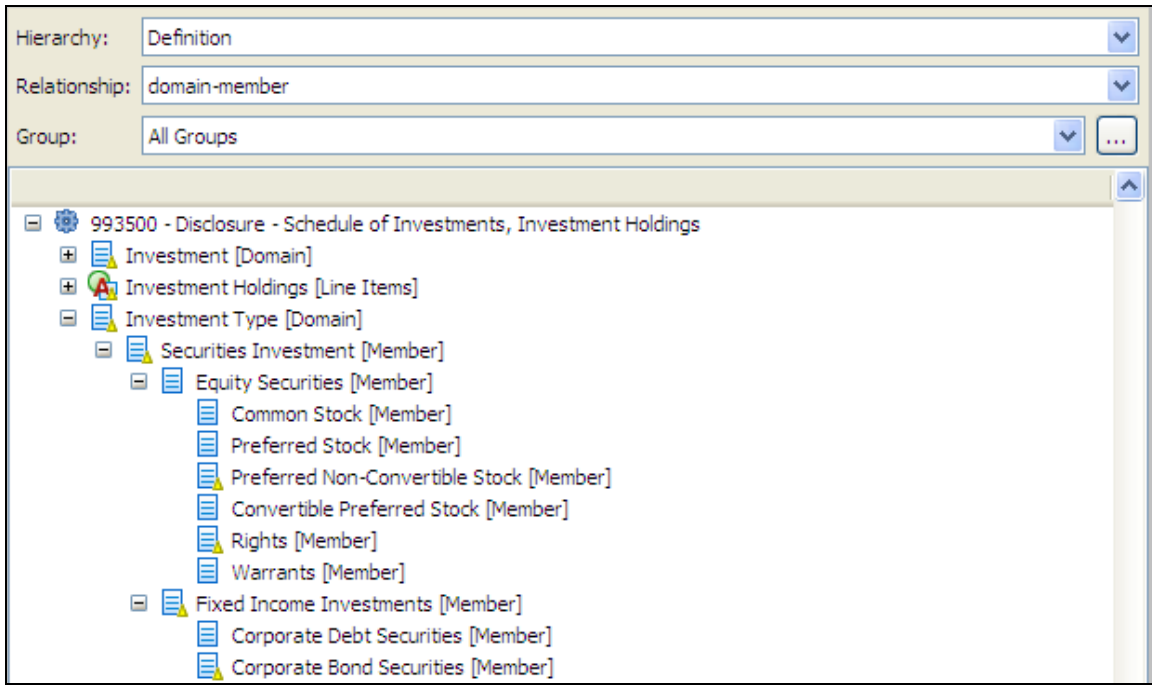

#### Figure 17. Adding Children to the Investments by Type Categorization [Domain]

The investment company should remove from the presentation and definition links the categorization types that it does not use. In a number of cases, if not most cases, the investment types will not correspond to the investment type defined by the investment company, as the selection of an investment type in the past has been at the discretion of the company. The XBRL US Schedule of Investments Taxonomy does not define any rules around how an investment should be categorized, as this remains at the discretion of the investment company. When possible, the investment company should use the categories available but should feel free to add its own categorization types when the types provided in the taxonomy are deemed insufficient. In addition, the company can organize these into a hierarchy to reflect a classification structure that is broken down by the characteristics of securities that it thinks are important.

In the taxonomy, the "Investment Type [Axis]" is split between a "Securities Investment [Member]" and "Other than Securities Investment [Member]". These groupings are provided for those preparers who want to combine all their investments into one holding table rather than splitting out things like commodities, Foreign Currency Forwards, and Swaps between the "Investment Holdings [Table]" and "Other than Securities Investment Holdings [Table]".

#### 6.2.2 Investments by Secondary Categorization [Domain]

Investments in the "Investment Holdings [Table]" and the "Summary of Investment Holdings [Table]" are often categorized at two levels. The first categorization is the Investment Type (discussed above). The second categorization however, can vary. The usual secondary categorizations are industry, country or geography. No standard elements are included in the taxonomy for this categorization domain. These categorizations are not defined in SEC rules and are at the discretion of the preparer to choose the classification to use. There is no consistency or best practice in this area so an industrial classification hierarchy for example, can follow any classification scheme the preparer desires. This could be GICS, NAICS, or an internal industrial classification scheme used by the preparer. If the investment company is using categories that are defined in the DEI Taxonomy it should use these where available, such as countries, NAICS or SIC. (See relationship group 995410, 995460 or 995450.)

#### RULE OF THUMB

When creating a categorization domain, do not use a dimension when a hierarchy will be more appropriate. Only use a secondary or tertiary categorization when the categories are orthogonal to each other. This means that if the securities are broken down by Fixed Income and then further broken down by Bonds and Mortgage Backed Securities, then the preparer should create Bonds and Mortgage Backed Securities as children of the Fixed Income element and not put Bonds and Mortgage Backed Securities in a new categorization level. The same concept applies to industries. Sub-industries should be added as children of an industry in the secondary categorization domain. Figure 18 below shows that Building Products, Transportation, Capital Goods and Industrial Conglomerates have been added as children of Industrials.

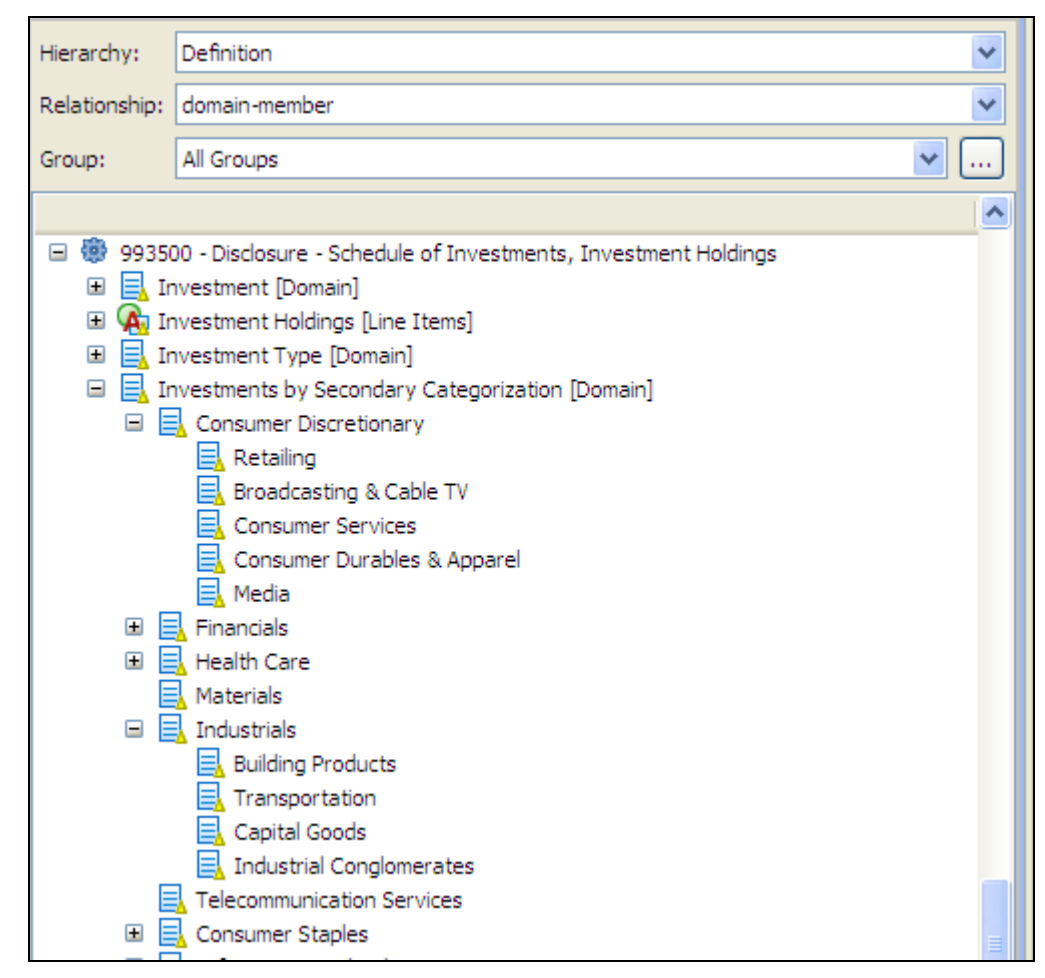

Figure 18. Adding Children to the Investments by Secondary Categorization [Domain]

New dimensions should be added where categorizations are orthogonal. An example of this would be grouping items by Investment Type, Industry and Country. This means that one industry can apply to multiple investment types and multiple countries. For example if there are 3 investment types, 2 industries and 4 countries then there will be 24 potential data points.

#### 6.2.3 Other than Securities Investment Type [Domain]

The "Other than Securities Investment Type [Domain]" is used for categorizing non security investments, such as commodities. Often the categorization is dependent on the type of investment.

#### 6.2.4 Creating Categorization Elements

The first step is to create concepts for every different classification type that is used by the investment company. For each filing made, additional concepts may need to be added as the changes in the portfolio may require new groupings. In the example below, the preparer has added groupings for Mortgage Backed Securities, Mortgage Pass-Through Securities, and Taxable Municipal Bonds.

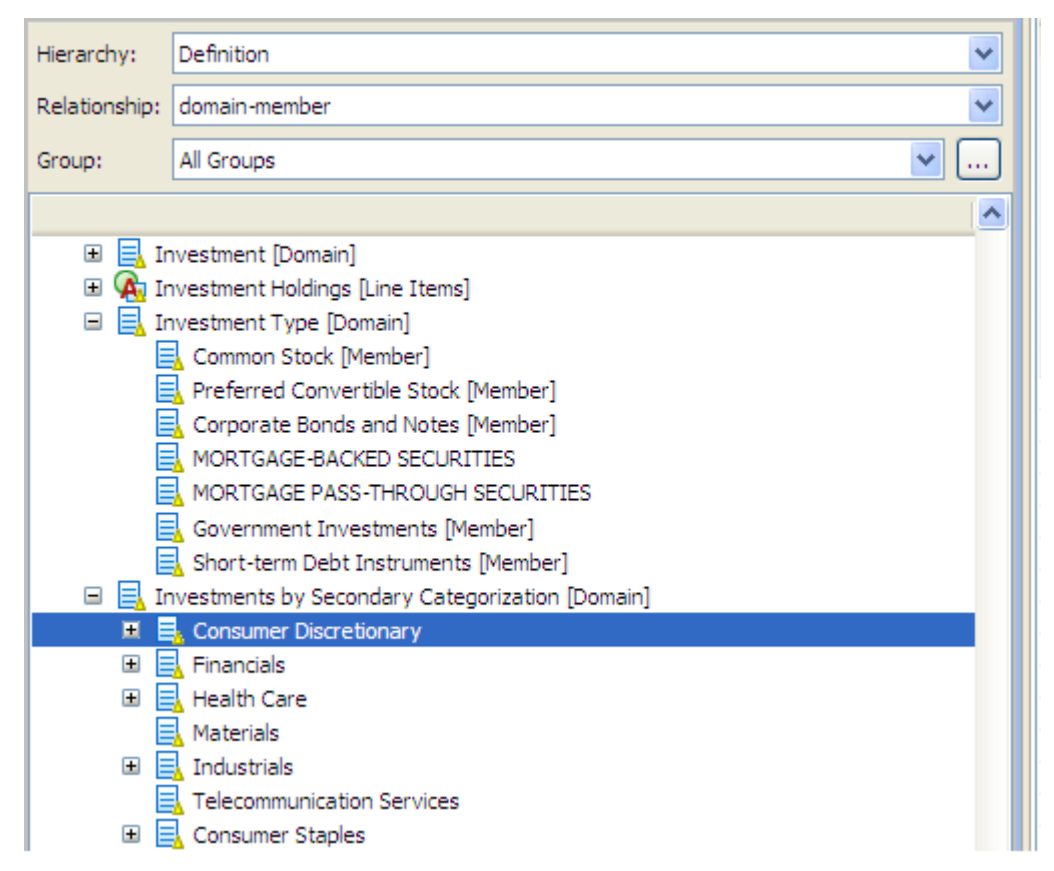

Figure 19. Adding Categorization Elements

These extension elements should be constructed as follows:

Figure 20. Declarations of Categorization Elements

| <b>Element</b> |                                           | Item   |          |                 | <b>Place Under Domain</b> |
|----------------|-------------------------------------------|--------|----------|-----------------|---------------------------|
| <b>Name</b>    | <b>Standard Label</b>                     | Tvpe   | Period   | <b>Abstract</b> | <b>Element</b>            |
| <b>MBS</b>     | MORTGAGE-BACKED<br><b>SECURITIES</b>      | domain | duration | no              | Investment [Domain]       |
| <b>MPTS</b>    | MORTGAGE PASS-THROUGH<br><b>SECURITES</b> | domain | duration | no              | Investment [Domain]       |

Categorizations are only defined for the "Summary Investment Holdings [Table]" and the "Investment Holdings [Table]".

After defining various categorizations, the resulting table shown in Figure 21 below is defined. Figure 21 is an extract of the Summary of Investments Holdings Table that has been populated after defining the investments and categorizations that the investment company chooses to use. By defining these categorizations in the taxonomy, the preparer creates a place holder to capture the totals for each categorization. In Figure 21, the Fair Value, Percent of Net Assets and Cost<sup>2</sup> can be defined in the instance for each Investment, Industry, Investment Type, and Total categorization.

 $\overline{a}$ 

Notice: Authorized Uses Are Set Forth on the First Page of this Document/File.

Copyright © 2008 XBRL US, Inc. All Rights Reserved.

 $2$  No total is provided for the Balance of Shares Owned and Principal owned.

|  |                        |  |                       |                     |                            | Summary of Investment Holdings [Line Items] |                         |                |                                      |                |
|--|------------------------|--|-----------------------|---------------------|----------------------------|---------------------------------------------|-------------------------|----------------|--------------------------------------|----------------|
|  |                        |  |                       |                     |                            | Investment, Owned, Balance<br>Investment,   |                         |                |                                      | Investment,    |
|  |                        |  |                       |                     |                            | Investment,                                 | Investment.             | Owned, at Fair | Investment,<br><b>Owned, Percent</b> | Owned, at Cost |
|  |                        |  |                       |                     |                            | Owned, Balance,                             | Owned, Balance,         | Value          | of Net Assets                        |                |
|  |                        |  |                       |                     |                            | Shares                                      | <b>Principal Amount</b> |                |                                      |                |
|  |                        |  |                       |                     |                            |                                             |                         |                |                                      |                |
|  | <b>Common Stock</b>    |  | Information           |                     | Kisda Systems, Inc.        | 24,704,300                                  |                         | 602.044        | 0.0244                               |                |
|  | [Member]               |  | Technology            |                     | Nidrasafp Corp.            | 20,895,000                                  |                         | 568,762        | 0.0231                               |                |
|  |                        |  |                       |                     | Yahaa! Inc.                | 14,175,000                                  |                         | 393,781        | 0.016                                |                |
|  |                        |  |                       |                     | Oradle Corp.               | 20,221,659                                  |                         | 380,167        | 0.0154                               |                |
|  |                        |  |                       |                     | Inpel Corp.                | 18,267,000                                  |                         | 364,427        | 0.0148                               |                |
|  |                        |  |                       |                     | POS AG                     | 5,801,892                                   |                         | 276,437        | 0.0112                               |                |
|  |                        |  |                       |                     | Pexas Instruments Inc.     | 7,250,000                                   |                         | 217,210        | 0.0088                               |                |
|  |                        |  |                       |                     | Kaagle Inc., Class A       | 380,800                                     |                         | 179,425        | 0.0073                               |                |
|  |                        |  |                       |                     | Other securities           |                                             |                         | 1,502,569      | 0.069                                |                |
|  |                        |  |                       | Investment [Domain] |                            |                                             |                         | 4,484,822      | 0.1819                               |                |
|  |                        |  | Consumer              |                     | Sawe's Companies, Inc.     | 24,189,700                                  |                         | 579,827        | 0.0235                               |                |
|  |                        |  | Discretionary         |                     | Pargep Corp.               | 8,316,000                                   |                         | 437,505        | 0.0177                               |                |
|  |                        |  |                       |                     | Kesp Buy Co., Inc.         | 9,200,000                                   |                         | 395,692        | 0.016                                |                |
|  |                        |  |                       |                     | darnival Corp., units      | 8,525,200                                   |                         | 335,467        | 0.0136                               |                |
|  |                        |  |                       |                     | Jahnsan Controls, Inc.     | 8,570,000                                   |                         | 281.610        | 0.0114                               |                |
|  |                        |  |                       |                     | YUN! Brands, Inc.          | 7,476,000                                   |                         | 257,548        | 0.0104                               |                |
|  |                        |  |                       |                     | O'Reidy Automotive,        | 6,794,800                                   |                         | 183,188        | 0.0074                               |                |
|  |                        |  |                       |                     | Pime Warner Inc.           | 11,681,500                                  |                         | 182,348        | 0.0074                               |                |
|  |                        |  |                       |                     | Kahl's Corp.               | 4,025,000                                   |                         | 178,871        | 0.0073                               |                |
|  |                        |  |                       |                     | Other securities           |                                             |                         | 1,314,164      | 0.053                                |                |
|  |                        |  |                       | Investment [Domain] |                            |                                             |                         | 4,146,220      | 0.1681                               |                |
|  |                        |  | <b>Health Care</b>    |                     | ConsolidatedHealth         | 12,680,000                                  |                         | 589,366        | 0.0239                               |                |
|  |                        |  |                       |                     | PainPoint, Inc.            | 6,950,000                                   |                         | 487,056        | 0.0197                               |                |
|  |                        |  |                       |                     | Nedpranid, Inc.            | 5,200,000                                   |                         | 256,672        | 0.0104                               |                |
|  |                        |  |                       |                     | Radhe Holding AG           | 1,262,000                                   |                         | 247,763        | 0.01                                 |                |
|  |                        |  |                       |                     | Omgen Inc.                 | 4,370,000                                   |                         | 198,922        | 0.0081                               |                |
|  |                        |  |                       |                     | St. Dude Medical, Inc.     | 4,005,000                                   |                         | 172,135        | 0.007                                |                |
|  |                        |  |                       |                     | Darian Medical Systems,    | 3,100,000                                   |                         | 162,595        | 0.0066                               |                |
|  |                        |  |                       |                     | Other securities           |                                             |                         | 1,363,465      | 0.0553                               |                |
|  |                        |  |                       | Investment [Domain] |                            |                                             |                         | 3,477,974      | 0.141                                |                |
|  |                        |  | <b>Investments by</b> | Investment [Domain] |                            |                                             |                         | 21,109,076     | 0.8559                               | 18,696,646,000 |
|  | Short-term Debt        |  | <b>Investments by</b> |                     | Federal Home Loan          |                                             | 576,452                 | 574,284        | 0.0233                               |                |
|  | Instruments            |  | Secondary             |                     | U.S. Treasury Bills,       |                                             | 308,700                 | 307,635        | 0.0125                               |                |
|  | [Member]               |  | Categorization        |                     | Freddie Mac,               |                                             | 247,500                 | 247,154        | 0.01                                 |                |
|  |                        |  | [Domain]              |                     | Fannie Mae,                |                                             | 160,000                 | 159,138        |                                      |                |
|  |                        |  |                       |                     | Last Tango & Co.,          |                                             | 35,000                  | 34.918         |                                      |                |
|  |                        |  |                       |                     | Keneral Electric Capital   |                                             | 25,000                  | 24,955         | 0.0089                               |                |
|  |                        |  |                       |                     | Keneral Electric Co.,      |                                             | 192,000                 | 191,774        | 0.0078                               |                |
|  |                        |  |                       |                     | <b>Edisan Asset</b>        |                                             | 183,400                 | 182,564        | 0.0074                               |                |
|  |                        |  |                       |                     | Pradper & Gamble           |                                             | 144,800                 | 144,608        | 0.0059                               |                |
|  |                        |  |                       |                     | dada-dala Co.,             |                                             | 132,300                 | 132.151        | 0.0054                               |                |
|  |                        |  |                       |                     | <b>Uniped Soap Service</b> |                                             | 119,300                 | 119,180        | 0.0048                               |                |
|  |                        |  |                       |                     | Fannie Mae,                |                                             | 75,500                  | 75,127         | 0.003                                |                |
|  |                        |  |                       |                     | Other securities           |                                             |                         | 1,317,323      | 0.0534                               |                |
|  |                        |  |                       | Investment [Domain] |                            |                                             |                         | 3,510,811      | 0.1424                               | 3,509,844,000  |
|  | <b>Investment Type</b> |  | <b>Investments by</b> | Investment [Domain] |                            |                                             |                         | 24,619,887     | 0.9983                               | 22,206,490,000 |

Figure 21. Summary of Investment Holdings [Table] with Categorizations

If a preparer wants to add classifications to other tables such as "Investments Sold, Not yet Purchased [Table]", the preparer will need to copy the element "Investment Secondary Categorization [Axis]" from the "Investment Holdings [Table]" to the "Investments Sold, Not Yet Purchased [Table]". This should be linked as a definition link, specifically as a hypercube-dimension arc. For more detail see [PG].

### 6.3 Organize the Elements in the Presentation Hierarchy

In order to ensure that the *instance* is rendered correctly in various tools, the elements created also need to be added to the Presentation Hierarchy. This is a relatively simple process. The elements in the Presentation Hierarchy should be a mirror image of the Definition Hierarchy.

#### RULE

In the XBRL US GAAP Taxonomies v1.0 Preparers Guide, relationship groups are created by the preparer and copied from the standard hierarchies defined in the taxonomy. These are referred to as a template. For the XBRL US Schedule of Investments Taxonomy, preparers should create their own relationship

groups. If superfluous items appear in the standard presentation hierarchies defined in the taxonomy, the preparer should not use these in their extension.

### 6.4 Link the Document & Entity Information Taxonomy to the Extension

The extension should contain a schema reference to the Document and Entity Information (DEI) Taxonomy. The DEI Taxonomy contains fields for document and entity information. The DEI Taxonomy is located at http://xbrl.us/us-gaap/1.0/non-gaap/dei-all-2008-03-31.xsd and can be added to the extension by adding the following line to the file:

```
<xsd:import namespace="http://xbrl.us/dei-all/2008-03-31" 
schemaLocation="http://xbrl.us/us-gaap/1.0/non-gaap/dei-all-2008-03-31.xsd"/>
```
Alternatively, many tools allow you to import taxonomies into your extension through their menus.

## 7 How do I Create the Instance?

After the preparer has created the extension taxonomy, the preparer is ready to create the instance document. There are various methods to create an instance. There are tools that allow the preparer to enter the data into a taxonomy template, or tools that allow the preparer to tag the data directly. Alternatively, the preparer can create the instance by creating the XML directly in an XML editor. Unless the user is familiar with the XBRL specification, creating an instance in an XML editor is not recommended.

For a number of investment companies, it will be more efficient to create filings directly from the company's fund reporting systems. In these cases, it may be worth the effort to produce XBRL reports directly from these systems. This guide goes through each of the steps that need to be performed.

#### 7.1 Setting up the Instance

#### 7.1.1 Link the Instance to the Taxonomy Extension

Preparers create an instance containing a schema reference to the extension that they have created, and save the resulting file, usually in the same folder where their extension resides.

#### 7.1.2 Complete the Document & Entity Information Taxonomy

The extension should import the Document and Entity Information (DEI) Taxonomy. The DEI Taxonomy contains fields for document and entity information. The following fields need to be completed as part of the filing:

- EntityRegistrantName element to enter the investment company's name
- EntityCentralIndexKey element to identify the company's CIK (central index key) code
- DocumentPeriodEndDate element to tag the document's end date of report
- AmendmentFlag element to indicate whether the document is an amendment
- AmendmentDescription element to provide a reason for the amendment
- CurrentFiscalYearEndDate element to identify the company's fiscal year end date.

### 7.1.3 Defining Units

Only three types of numbers appear in a Schedule of Investments – dollar amounts, share amounts and percentages. Preparers only need three "unit declarations<sup>3</sup>", as shown in Figure 22 below.

#### Figure 22. Required Unit Declarations

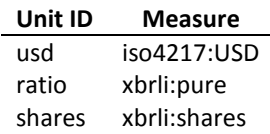

### 7.1.4 Defining Contexts

Facts in an instance are organized into contexts. A context at a minimum is composed of an id, identifier, scheme, and period. In addition, the context can also contain dimensional qualifiers such as investment type, investment categorization and investment type.

Many software products automate the construction of the necessary contexts. Nevertheless, preparers using interactive data should have some general understanding of contexts. The contexts required in a Schedule of Investments filing are very predictable:

- The id only needs to start with a letter. In this example, they are simply numbered C01 through C10.
- The *identifier* MUST be the ten-digit CIK of the preparer. In the example below, we assume that investment company ABC has CIK 0007777777.
- The scheme MUST be "http://www.sec.gov/CIK".
- The period may have any start date as long as its end date is the date of the Schedule of Investments. By convention, the beginning and end dates are the same, technically meaning a period of one day.

The number of contexts required in the XBRL US Schedule of Investments Taxonomy is a function of the number of investments, categorizations and investment types disclosed. For the "Investment Holdings [Table]", if there are 100 investments split between 8 industries and 4 investment types, then there will be at least 100 contexts for the investments, 4 contexts for Investment Type Totals, and a range of 8 - 32 contexts for categorization totals depending on the spread of investments. The number of contexts will align with the number of line items in the Schedule of Investments.

Figure 23 below shows ten example contexts that might be created to capture data for the Schedule of Investments Holdings Table. C01 is the context that would capture the value of total investments at Fair Value and Cost. C02 would capture the Fair Value and Percent of Net Assets of Common Stock. C03 would capture the Fair Value and Percent of Net Assets of Common Stock held in Energy Companies. C07 would capture the Fair Value, Number of Shares and Percent of Net Assets of the Bankgroup investment. The context for C07 must include the Common Stock Member and Financials Member so that the investment appears in the correct location in the table.

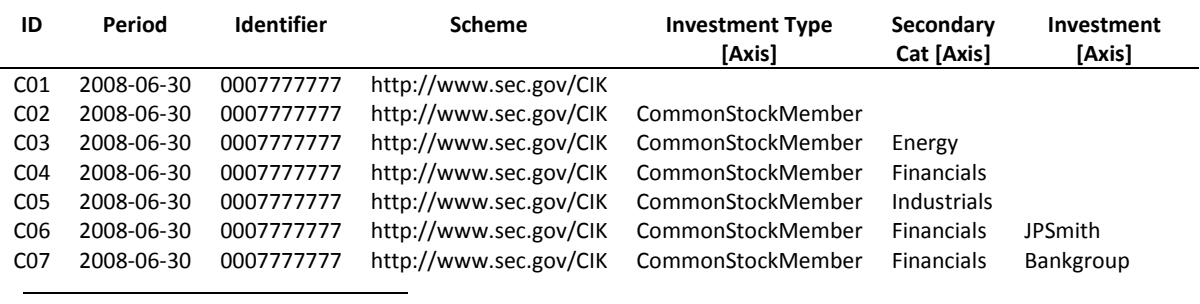

#### Figure 23. Example Context Declarations

Notice: Authorized Uses Are Set Forth on the First Page of this Document/File.  $3$  Dates are required to be disclosed for certain securities (Maturity Date), but these do not need a unit declaration.

Copyright © 2008 XBRL US, Inc. All Rights Reserved.

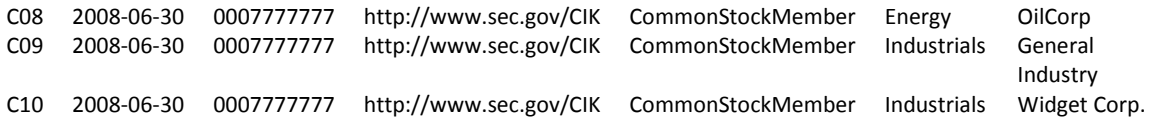

It is helpful to visualize these ten contexts as occupying cells in a table as shown in Figure 24 below. The different line items share the same context for each combination of contexts.

Figure 24. Contexts Visualized in the Summary of Investment Holdings [Table]

|                   |                   |                     |                    |                  |                  | Summary of Investment Holdings [Line Items] |                 |
|-------------------|-------------------|---------------------|--------------------|------------------|------------------|---------------------------------------------|-----------------|
|                   |                   |                     | Investment, Owned, |                  | Investment.      | Investment.                                 | Investment.     |
|                   |                   |                     | Investment.        | Investment.      | Owned, at        | Owned,                                      | Owned, at       |
|                   |                   |                     | Owned.             | Owned.           | Fair Value       | Percent of                                  | Cost            |
|                   |                   |                     | Balance,           | Balance,         |                  | Net Assets                                  |                 |
|                   |                   |                     | <b>Shares</b>      | Principal        |                  |                                             |                 |
|                   |                   |                     |                    | Amount           |                  |                                             |                 |
| Common            | <b>Financials</b> | <b>JPSmith</b>      | C06                | C06              | C06              | C06                                         | C06             |
| Stock<br>[Member] |                   |                     |                    |                  |                  |                                             |                 |
|                   |                   | Bankgroup           | C07                | C <sub>0</sub> 7 | C <sub>0</sub> 7 | C <sub>07</sub>                             | C <sub>07</sub> |
|                   |                   | Investment [Domain] | CO <sub>4</sub>    | C <sub>04</sub>  | C <sub>04</sub>  | C <sub>04</sub>                             | C <sub>04</sub> |
|                   | Energy            | OilCorp             | C08                | C08              | C08              | C08                                         | C08             |
|                   |                   | Investment [Domain] | CO <sub>3</sub>    | CO <sub>3</sub>  | C03              | C03                                         | C <sub>03</sub> |
|                   | Industrials       | General Industry    | C09                | C09              | C09              | C09                                         | C09             |
|                   |                   | Widget Corp.        | C <sub>10</sub>    | C <sub>10</sub>  | C10              | C <sub>10</sub>                             | C10             |
|                   |                   | Investment [Domain] | C05                | C05              | C <sub>05</sub>  | C05                                         | C <sub>05</sub> |
|                   | Industry          | Investment [Domain] | C <sub>02</sub>    | CO <sub>2</sub>  | CO <sub>2</sub>  | C <sub>02</sub>                             | CO <sub>2</sub> |
| Investment        | Industry          | Investment [Domain] | C <sub>01</sub>    | C <sub>01</sub>  | C <sub>01</sub>  | C <sub>01</sub>                             | C <sub>01</sub> |

Context C01 in this example is called the required context. This is the context for facts about the entire Schedule of Investments.

Context C02 specifies the value of the Investment Type Common Stock.

Contexts C03, C04 and C05 are the values of the different Industry categories.

Contexts C01, C06, C10, C09 and C07 represent the values for the individual securities.

### 7.2 Tagging the Investment Table

The Investment Table defined in the XBRL US Schedule of Investments Taxonomy contains a number of line items that define a security. An extract of a populated investment table is shown below in Figure 25.

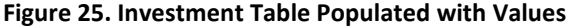

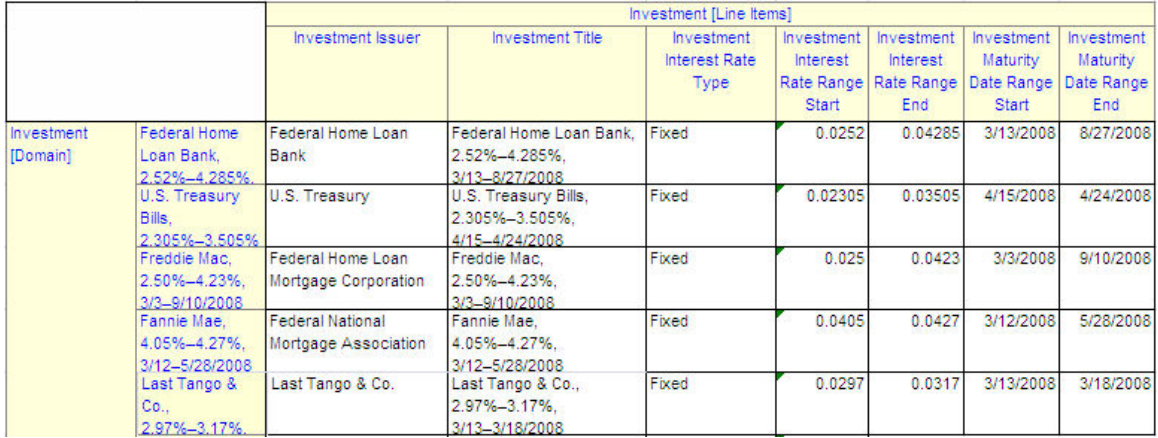

This table can be tagged with the following values depending on the investment type:

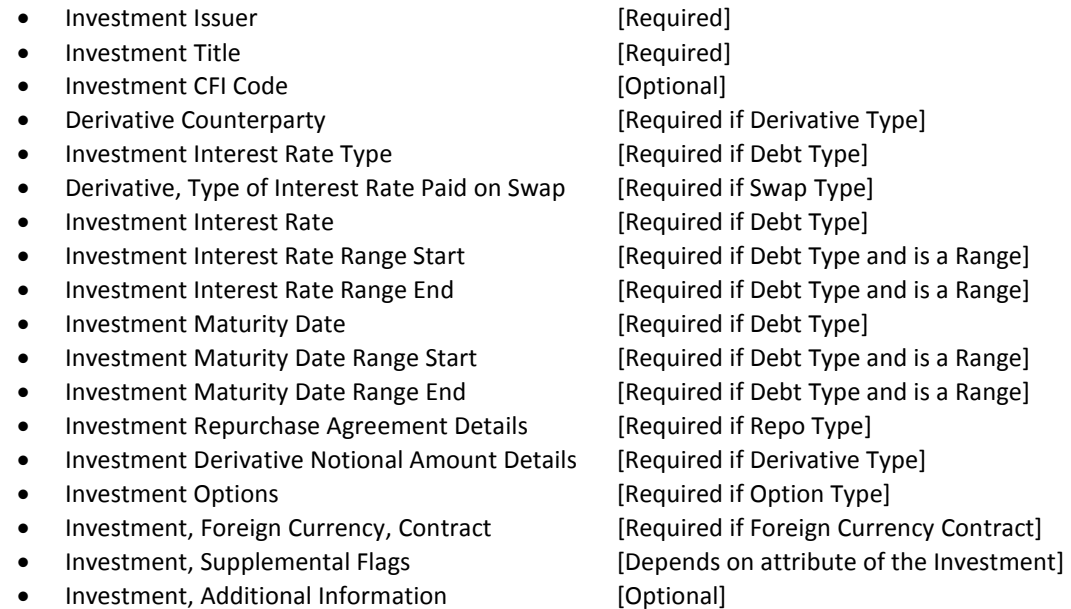

Each of the values in the table will use the following contexts:

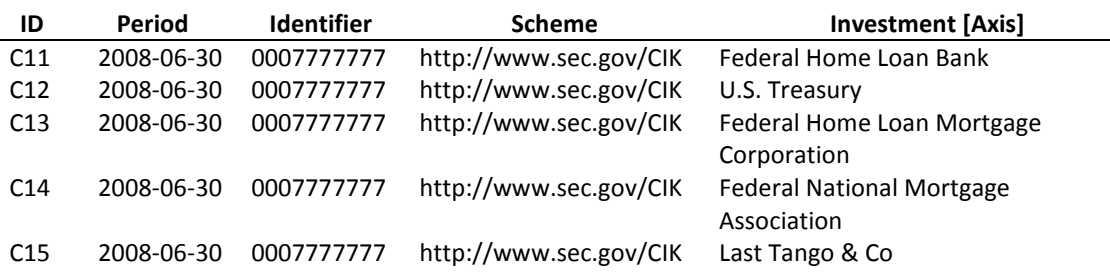

There are a number of Investment, Supplemental Flags defined in the taxonomy. These correspond to the footnotes required in SEC Regulation S-X and commonly used footnotes. The flags defined in this table should be used to capture information commonly disclosed in the footnotes. The noticeable exceptions are the flags for restricted stocks. These flags are not in the investment table but appear in the holdings table. These flags appear in the holdings table because in a number of cases, an investment company can

Notice: Authorized Uses Are Set Forth on the First Page of this Document/File.

Copyright © 2008 XBRL US, Inc. All Rights Reserved.

have multiple issues of a security, some of which are restricted and some which are not, thus the flags relate to the holding and not the description of the investment. The flags in the Investment Table include the following:

- Investment, Non-Income Producing Flag: Indicates if the investment is non-income producing.
- Investment, Restricted Cash Flag: Indicates the investment is restricted cash.
- Investment, Interest Only Flag: Indicates the investment represents the interest only portion of another security.
- Investment, Principal Only Flag: Indicates the investment represents the principal only portion of another security.
- Investment, Step-up Bond, Interest Rate is for Future Date Flag: Denotes a step-up bond that converts to the noted fixed rate at a designated future date.
- Investment, Interest Rate is Current Rate for Variable Rate Investment Flag: Indicates that the interest rate in the "Investment, Interest Rate" concept is the current interest rate as of the date of the report.
- Investment, Interest Rate is Discount Rate at Purchase Flag: Indicates that the interest rate in the "Investment, Interest Rate" concept is the discount rate at the time of the purchase.
- Investment, Interest Rate Reflects Current Yield Flag: Indicates that the interest rate in the "Investment, Interest Rate" concept is the current yield of the investment as of the date of the report.
- Investment, Defaulted Security Flag: Indicates that the issuer of the investment has defaulted on the investment.
- Investment, ADR Flag: Indicates that the investment is an American Depository Receipt for foreign securities.
- Investment, When Issued Flag: Indicates the investment acquired "when issued" (short for "when, as and if issued").

The Investment Table also includes an Investment, Additional Information field to capture any notes not otherwise defined in the taxonomy.

### 7.3 Tagging the Investment Identifier Table

The Investment Identifier Table is used to capture unique identifiers of an investment. It is in a separate table from the Investment Table because an investment can have multiple identifiers associated with it be it CUSIP, SEDOL, ISIN, etc. The preparer is required to identify at least one investment identifier but can list multiple identifiers.

Figure 26 below shows how these values would be tagged in the instance. In the case where an investment has no identifier, such as an investment in a private company, then some other standard identifier should be used.

In addition, there is a member in the taxonomy called "internal". This can be used if there is no identifier available. This refers to the company's internal identifier. This allows the preparer to use an internal identifier so that the item can be related back to the company's internal records but also allows comparison between the same investments over multiple time periods.

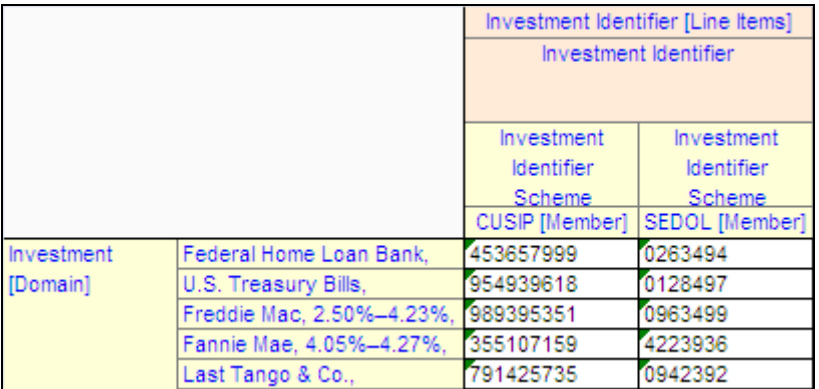

#### Figure 26. Investment Identifier Table Populated with Values

Each of the values in the table will use the following contexts:

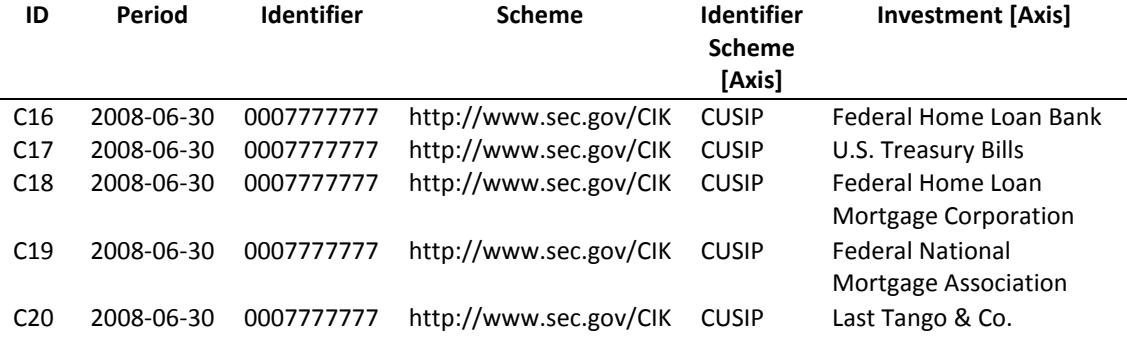

### 7.4 Tagging the Investment Holdings and Summary of Investment Table

As discussed previously, the Investment Holdings Table and the Summary Holdings Table capture the position information of the investments held by the investment company. How the table and example contexts look were shown in Figure 21 and Figure 23 above.

When tagging the elements, there are some important points to note. The number of securities held (Balance) by the investment company is usually shown in one column in a filing, however, in the taxonomy this number is broken out into a number of columns depending on the type of investment. These are as follows:

- Investment, Owned, Balance, Shares
- Investment, Owned, Balance, Contracts
- Investment, Owned, Balance, Principal Amount
- Investment, Owned, Balance, Other Measure.

If the investment listed is an equity security, then the number of shares held should be entered against the "Investment, Owned, Balance, Shares" element. If the investment is debt, then the principal amount should be entered against the "Investment, Owned, Balance, Principal Amount" element. These are split so that items of different types are not mixed together. If an investment uses another measure type, then the element "Investment, Owned, Balance, Other Measure" should be used. This would include measures like weights, volumes and energy equivalents which are used for holdings of commodities. If the investment company held 100 ounces of gold, it would indicate the number 100 in the instance and define a unit type for ounces.

Information about restricted stock is also captured in these two tables rather than in the Investment Table.

These tables also include a number of footnotes that are usually referenced by preparers. These are defined in the Supplemental Flags section of the table. If there are additional flags that are disclosed by the preparer, these can be defined by adding another flag type in the extension taxonomy, or more easily, by describing the footnote in the "Investment, Owned, Investment Additional Information" field. This field is a catch all for this additional information.

NOTE: The Investment Holdings Table and the Summary Holdings Table are nearly identical. Any information entered in one will automatically show in the other table. The taxonomy has been deliberately designed this way so that data does not have to be entered twice.

## 7.5 Tagging the Federal Income Tax Note Table

This table summarizes the federal tax disclosures required in SEC regulation S-X 12-12, 12-12c and 12-13. The table supports disclosing the tax basis of investments for Securities, Investments Other than Securities, and all Investments. The "Investment Type [Domain]" represents the tax basis for all investments. Figure 27 shows the table populated for all investment types which would be the case when an investment company combines the Investments Other than Securities table into the Investments Holdings Table.

#### Figure 27. Federal Income Tax Note Table

 $\overline{a}$ 

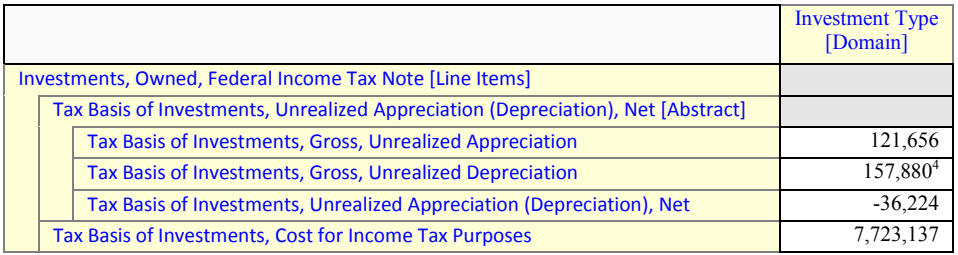

Figure 28 shows how the tax note would look if taxes are disclosed between "Securities" and "Other than Securities". The members for Securities Investment and Other than Securities Investment are populated in this table.

#### Figure 28. Federal Income Tax Note Table with Members Populated

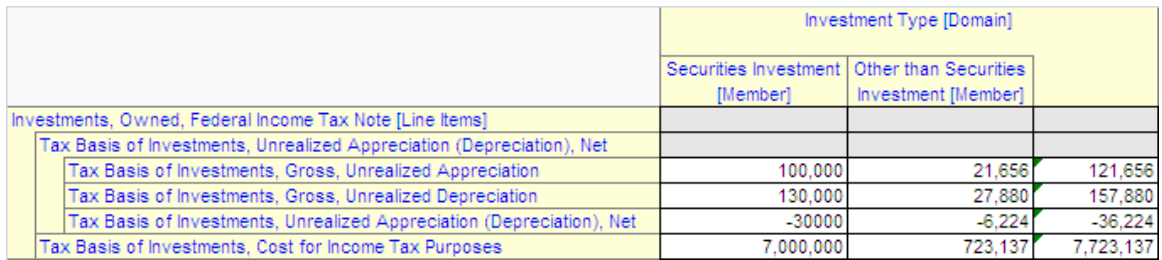

The table also includes elements for narratives related to taxes. Specifically, "Explanation, Differences Between Book and Tax Basis" is used to describe the nature of the differences, if any, between accounting for book purposes and federal income tax purposes. Examples may include deferral of losses on wash sales and straddles, tax treatment of like-kind securities transactions, timing of gains on certain futures and foreign currency contracts, and investments in passive foreign investment companies. The element

 $<sup>4</sup>$  Note that depreciation is a positive number as this is the natural sign of the element "Tax Basis of Investments,</sup> Gross, Unrealized Depreciation".

"Tax Basis of Investments, Additional Information" is a catch all to record any additional information related to federal income taxes.

## 7.6 Tagging the Investments Sold, Not yet Purchased Table

This table is similar to the Investment Holdings Table, except that it captures short positions. The axes of this table are the same as the Investment Holdings Table. This table supports the same categorizations defined in the holdings table but can also be used to define a flat uncategorized list of securities that is commonly reported by many investment companies.

This table also includes restricted investment flags that can be referenced by the investment company. These are defined in the Restricted Investment Flag section of the table. If there are additional flags that are disclosed by the preparer, these can be defined by adding another flag type in the extension taxonomy, or more easily, by describing the footnote in the "Investments Sold, Not yet Purchased Additional Information" field. This field is a catch all for this additional information.

## 7.7 Tagging the Form SH Table

This table is similar to the Investments Sold, Not yet Purchased Table. Additional information included in this table relates to the reporting of intra-period positions. This includes additional information about the largest short position for the period reported and the time of the largest short position.

## 7.8 Tagging the Open Options Contracts Written Table

This table is similar to the Investment Holdings Table. The only additional information included relates to the specifics of the options such as exercise price, the expiration date and the value of premiums written.

## 7.9 Tagging the Investments In and Advances to Affiliates Table

This table differs from the other holdings table in two ways. The first is that it contains a roll-forward for the additions and reductions in the fair value of a stock, and second, it discloses the details of interest and dividends.

If there is additional information that is disclosed by the investment company, this can be defined by adding another element in the extension taxonomy, or more easily, by describing the footnote in the "Investments In and Advances to Affiliates Additional Information" field. This field is a catch all for this additional information.

## 7.10 Tagging Data Outside of Tables

There are a number of items that fall outside of tables and these should be tagged using a non dimensional context. Of particular note is the element "Non Investment Assets Less Non Investment Liabilities" which is not included in a table. This means that there is a separate element called "Non Investment Assets Less Non Investment Liabilities, Percent of Net Assets" as the "Percent of Net Assets" element cannot be used to capture this information. There is also no element provided to capture the "Percentage of Total Net Assets" as this is always 100% and was not deemed necessary to include in the taxonomy. "Assets Net" is defined as: a calculation which is comprised of "Investment, Owned, at Fair Value", less "Investment Sold, Not yet Purchased, at Fair Value" plus "Non Investment Assets Less Non Investment Liabilities". Be careful to ensure that this calculation is correct before submitting your instance.

Text Block tagging should be performed in the same manner as defined in the XBRL US GAAP Taxonomies v1.0 Preparers Guide [PG].

## 8 References

[PG] XBRL US GAAP Taxonomies v1.0 Preparers Guide http://usgaap.xbrl.us/

[SX] The Code of Federal Regulations (CFR) Title 17: Commodity and Securities Exchanges PART 210—FORM AND CONTENT OF AND REQUIREMENTS FOR FINANCIAL STATEMENTS, SECURITIES ACT OF 1933, SECURITIES EXCHANGE ACT OF 1934, PUBLIC UTILITY HOLDING COMPANY ACT OF 1935, INVESTMENT COMPANY ACT OF 1940, INVESTMENT ADVISERS ACT OF 1940, AND ENERGY POLICY AND CONSERVATION ACT OF 1975 http://ecfr.gpoaccess.gov/cgi/t/text/textidx?c=ecfr&rgn=div5&view=text&node=17:2.0.1.1.8&idno=17

XBRL US Schedule of Investments Taxonomy v2008 Preparers Guide